# **PARTE V**

**Psicología** 

## **EL EQUIPO PSICOTÉCNICO PARA CONDUCTORES**

#### **La psicotecnia**

 Con este término, cuya etimología es de derivación griega —psyché (alma) y techné (arte)— se entendía la rama de la psicología que, con fines de selección y orientación, tiene por objeto explorar y clasificar las aptitudes de las personas mediante pruebas adecuadas, es decir, reactivos llamados test.

El término «psicotecnia» en la actualidad sólo representa un interés histórico, ya que marcó el comienzo del desarrollo de la psicología del trabajo. Con el uso que se hizo en el tiempo, esta palabra se ha demostrado híbrida y bastante inadecuada. Mientras que inicialmente se la había considerado como equivalente de «psicología aplicada», posteriormente se le dio un sentido cada vez más restringido con relación a esa expresión. Fechner fue el primero que utilizo el término «psicotecnia», aunque se le atribuye a William Stern, el mérito de haberla inventado, en 1903, para designar la disciplina que propone los medios de actuar sobre las personas para alcanzar objetivos útiles para la humanidad.

Su difusión, especialmente en el plano de la práctica, se debió al psicólogo americano de origen alemán Hugo Münstenberg, que efectuó las primeras tentativas de «Selección de personal» para la compañía de transportes públicos de Nueva York. El propio Hugo Münstenberg, después de haber considerado en 1910 que las expresiones «psicotecnia» y «psicología aplicada» eran intercambiables, definió en 1914 la psicotecnia como la aplicación práctica de la psicología en diversos campos de la cultura y de la existencia, al servicio del progreso, de la civilización y, por tanto, de fines sociales útiles.

De modo menos ambiguo con relación a su primitivo significado y relacionándola más estricta y específicamente con las aplicaciones de la psicología a la vida práctica, el término «psicotecnia» se extendió, durante los primeros treinta años por Alemania, Francia y otros países de Europa. La psicotecnia, considerada como objeto de estudio y de aplicación práctica, va a suscitar un gran movimiento internacional que, a favor de cierto número de congresos internacionales de psicotecnia, se esforzará en situar a esta ciencia en un cuadro teórico de referencia, en comparar entre sí los resultados obtenidos y en poner a punto una metodología específica.

Hacia los años cincuenta, el término «psicotecnia» fue desapareciendo progresivamente del lenguaje de los especialistas para ser reemplazado por la expresión «psicología aplicada», juzgada como más apropiada y más pertinente. La Asociación Internacional de Psicotecnia, la cual se había creado con este nombre, se convierte en la Asociación Internacional de Psicología Aplicada.

#### **Las pruebas psicotécnicas**

La psicotecnia, partiendo del clásico principio que es su base «el hombre adecuado en el puesto adecuado», ha puesto a disposición de la selección varias e importantes pruebas, relativas a los distintos y específicos tipos de trabajo. En general, la pruebas se articulan sobre un diálogo con el psicólogo y sobre un grupo de reactivos o tests, que están en estrecha relación con el perfil psicotécnico del trabajador-tipo; el grupo de reactivos o tests pretende indagar el conjunto de las funciones psicofísicas que intervienen en la ejecución de las operaciones que un trabajador debe realizar para efectuar cada trabajo.

Los reactivos pueden ser sintéticos y analíticos. Los sintéticos tratan de reproducir con precisión las operaciones exigidas por el trabajo o sobre instrumentos semejantes a los que el individuo usará (reactivos brutos) o sobre aparatos aproximados que toman en consideración las aptitudes fundamentales necesarias para aquellas operaciones (reactivos analógicos). Los reactivos analíticos, en cambio, examinan, una por una, estas aptitudes fundamentales psíquicas o físicas que hacen posible o facilitan a quienes las posee el cumplimiento de particulares formas de actividad. Los exámenes de tipo analítico tienen en cuenta: funciones motrices, funciones de atención, reacciones emotivas, y procesos psíquicos superiores.

Una vez cumplidos los tres tiempos de reconocimiento de selección profesional, se emite un juicio definitivo, basado en de una síntesis armónica y coordinada de los datos que se han obtenido.

#### **Desarrollo de la psicotecnia de la conducción en España**

Ya desde el comienzo del empleo del automóvil en el mundo, se hablaba de la conveniencia de realizar estudios de las aptitudes de los conductores y, a pesar de que los primeros estudios sobre la selección de éstos se realizaron allende de nuestras fronteras, fue precisamente en España durante los años veinte donde se inician las primeras pruebas de psicología aplicada. Concretamente fueron instruidas por el Ayuntamiento de Barcelona a los conductores de autobuses urbanos, y encomienda su aplicación al Instituto de Orientación Profesional, con la dirección de nuestro psicólogo y psiquiatra Emilio Mira y López, que realizó una ingente obra antes de exiliarse al finalizar la Guerra Civil. Fue el alma de la psicotecnia catalana hasta la guerra y por su forzado exilio se convertiría en figura central del desarrollo de la psicología y psiquiatría suramericanas.

Con independencia al examen sensorial y antropométrico, estos conductores eran sometidos a un examen psicológico. Esta exploración se realizaba generalmente mediante un conjunto de pruebas reunidas de forma compleja, y en casos aislados estas pruebas eran estudiadas por separado.

- La atención distribuida, la coordinación de movimientos y la resistencia a la fatiga se estudiaban mediante el aparato de Piorkowski.
- La percepción de velocidades y distancias, así como los resultados comparativos que de esta percepción se obtenían, se realizaban con el perceptotaquímetro inventado por el Dr. Emilio Mira.
- Con el cronoscopio de Arsonval se medía el tiempo de reacción.
- La precisión de las reacciones, la inhibición motriz voluntaria y el grado de emotividad se llevaba a efecto con el taquistoscopio colocado en cámara oscura, el cual permitía la exposición de estímulos tanto luminosos como sonoros.

La eficacia del conjunto de aparatos y reactivos o tests, así como la fiabilidad de los resultados obtenidos, permitió la estructuración del examen psicológico, y de esta forma, la selección de los conductores profesionales se convirtió en práctica habitual del laboratorio psicotécnico del Instituto de Orientación Profesional, que poco tiempo después se extendió a miembros de otros estamentos como fuerzas del orden público y pilotos aviadores.

En aquella época en Madrid funcionaba el Instituto de Reeducación Profesional de Inválidos del Trabajo, dirigido por Madariaga y Rodríguez-Lafora. La ocupación más importante de este Instituto era el estudio y puesta a punto de dispositivos y pruebas para la selección médico-psicológica de conductores profesionales. Mediante investigaciones de Madariaga surgieron aparatos y pruebas nuevas y entre éstas el Perceptotaquímetro Óptico Universal, el cual superó las limitaciones del perceptotaquímetro de Mira. Fue precisamente en este centro donde se incorporó el psicólogo y médico malagueño José Germain, que en el futuro tanto realizaría en la formación de psicólogos experimentados en Seguridad Vial.

Estos dos Institutos mantuvieron una activa relación con centros extranjeros de las mismas características, e implantaron numerosos cursos de formación para el nuevo personal de los centros. Cursos presentados por acreditados psicólogos y psicotécnicos como Manning, Lahy, Rupp, Piron, Piaget, Giesse y Walther.

En el transcurso de los años 1932 y 1933, con el intento de incrementar la seguridad del tráfico en las carreteras y disminuir la tasa de accidentes en las carreteras, se incluyeron las enseñanzas de automovilismo en las Escuelas de Trabajo. En enero de este último año se celebró en Madrid un importante Congreso Municipal de Circulación, centrándose como principal problema en la prevención de los accidentes de tráfico en la organización del tráfico urbano.

Un trabajo presentado en este Congreso por el médico y psicólogo José Germain y algunos de sus colaboradores, destacó con gran espectacularidad. Este trabajo versó en importantes propuestas relacionadas con temas que psicológicamente o psicotécnicamente se podrían estudiar, con el fin de incrementar la seguridad en las carreteras. Recomendaba la importante necesidad de realizar un examen médico y psicotécnico periódico a los conductores de servicios públicos, así como a los agentes de circulación; la organización de la

seguridad en las compañías concesionarias de transporte; la enseñanza de la seguridad a peatones tanto adultos como niños y a conductores; la organización de semanas de seguridad; el estudio psicotécnico de las señales de tráfico y de los dispositivos de señalización de los vehículos; la modificación del sistema de anotaciones de accidentes que permitiera un riguroso tratamiento estadístico y una reconstrucción de éstos, en vistas a poder desarrollar estadísticas fiables y útiles y, de esta forma, poder estudiar los factores de riesgo que provocan el accidente. Como se ha visto se esbozaban, pues, algunos importantes campos de

intervención del psicólogo en seguridad vial, que en el transcurso del tiempo han adquirido forma y contenido: epidemiología, ergonomía, rehabilitación de accidentados, educación, selección y formación.

Ante este importante estudio, el Gobierno sensibilizado reconoció la necesidad de incorporar formalmente en las leyes relacionadas al tráfico, la función de los psicólogos en la selección de los conductores, y publicó en el Boletín Oficial del Estado de 19 de noviembre de 1933 un Decreto de la Presidencia del Consejo de Ministros, exigiendo un certificado de aptitudes psicofisiológicas para la obtención de los permisos de conductores profesionales, fijado por los Institutos anteriormente citados.

Poco tiempo después, otra disposición, una Orden de la Presidencia del Consejo de Ministros del 3 de diciembre de 1933, creaba una Comisión técnica para preparar un nuevo Reglamento de Circulación, que entró en vigor el día 1 de enero de 1934, incorporando con carácter obligatorio al ya clásico reconocimiento de las condiciones físicas del conductor, una exploración psicológica del mismo. Con esta disposición se daba firmeza definitivamente a la acción social de la función del psicólogo en el campo de la conducción.

Precisamente esta disposición del Gobierno colocó a España a la vanguardia de los países que adoptaron medidas científicas encaminadas a elevar la calidad y la seguridad de los conductores, así como a disminuir la accidentalidad en el tráfico.

Retomemos el tema, como se ha podido apreciar, a lo largo de este periodo histórico se dieron dos aspectos de notable entidad: la limitación de la concesión de los permisos de conducir, y la exploración periódica de las aptitudes y condiciones psicofísicas de los conductores.

Durante todo este periodo, es decir, en el primer tercio de nuestro siglo, en nuestro país surgen publicaciones científicas que incluían en su contenido diversos temas de psicología y otras parcialmente dedicadas a esta disciplina, en la que participan con sus trabajos e investigaciones Rodríguez-Lafora, José Germain y Emilio Mira principales responsables del nacimiento de la psicología científica en España. Precisamente este último fue el fundador de la «Revista de Psicologia i Pedagogia», y de la «Revista Catalana de Neurologia i Psiquiatria», revistas que se centraban en temas psicológicos.

Con todo este quehacer de publicaciones de revistas científicas, traducciones de libros, seminarios, reuniones, conferencias y congresos la psicología española alcanzó la máxima cota entre la psicología mundial.

Desgraciadamente todos estos esfuerzos en la introducción de la psicología española y su aplicación en la Seguridad Vial fueron quebrantados por el estallido de la Guerra Civil, que puso fin a este progreso e investigación de la psicología aplicada y la obtención con ello de una mayor seguridad en la conducción de vehículos mecánicos.

Como consecuencia, la Guerra Civil provocó un verdadero abandono de científicos y pensadores de nuestro país. Muchos de ellos no regresarían y ejercerían una significativa influencia en sus países de adopción, como Emilio Mira en Brasil, donde residió hasta su muerte en 1964. Otros volvieron como Ortega, Lafora, Sacristán, Germain, pero desgraciadamente permanecieron apartados, incluso marginados, de la ciencia oficial. Pese a todo, con gran empeño y tesón trabajaron no solamente en mantener una tradición científica, sino en relanzar esta actividad, consiguiendo un espacio cada ver mayor dentro de la la la rígida en la rígida en la rígida en la rígida en la rígida en la rígida en la rígida en la rígida e

estructura institucional de la época.

Los Institutos fueron desalojados, se destruyeron libros y documentos, muchos investigadores y científicos fueron encarcelados, se dejó de publicar revistas, y así un largo etcétera, que puso fin a un prometedor desarrollo de la psicología entendida como ciencia natural y experimental.

Se estableció una política cultural y científica encaminada a defender una filosofía y conjunto de costumbres, así como normas de conducta que asegurasen una serie de valores necesarios para fijar sólidamente el predominio ideológico del bloque en el poder, orientando los temas psicológicos dentro de la concepción del escolasticismo y del tomismo, auxiliándose en la jerarquía eclesiástica.

Esta ideología hizo patente el retroceso en la progresión del desarrollo científico de la psicología y quedaron plasmados en la nueva ordenación de la segunda enseñanza. Entre las instrucciones ofrecidas al profesorado para el desarrollo de la psicología se publicaba en el Boletín Oficial del Estado del 8 de mayo de 1939 el siguiente texto: «Se ha pensado que sólo acudiendo a esta orientación escolástica fundamental puede conseguirse la armonía y la claridad del saber filosófico en los jóvenes.» El destino de la psicología oficial española volvía a esclavizarse con las cadenas bien visibles a la Filosofía Escolástica y muchos esfuerzos iba a costarle recuperar su libertad y propiedad científica.

En torno al Consejo Superior de Investigaciones Científicas (C.S.I.C.), creado a finales de 1939, que tenía a su cargo la recuperación de los valores morales y filosóficos tradicionales, comenzó lentamente a articularse la recuperación de la tradición científica de la psicología. El Padre Manuel Barbado, llegado a España en 1940 desde Roma, recibió la encomienda de dirigir las investigaciones psicológicas y filosóficas dentro de los cauces de la filosofía tradicional, y a ello dedicó sus esfuerzos hasta que le sorprendió la muerte cinco años después, con un inacabado proyecto de creación en el ámbito del C.S.I.C., de un Instituto de Psicología para la formación de futuros investigadores.

En este conjunto de circunstancias científicamente empobrecido, se continuaron con precariedad las actividades de los Institutos de Barcelona y Madrid, dirigidos por los ingenieros Borrás e Ibarrola. Estos centros prosiguieron con el mismo carácter organizador de preguerra, y entre otras tareas mantuvieron los reconocimientos psicotécnicos de aptitud para la conducción. Sin embargo, hay que destacar que estas funciones y actividades se encontraban confiadas a ingenieros y no a especialistas en psicotecnia o psiquiatras, como con anterioridad a la Guerra Civil.

El Instituto de Psicología Aplicada de Madrid edita la primera revista de psicología de este nuevo régimen, denominada «Psicotecnia» y dirigida por Ibarrola con la colaboración de un equipo editorial formado por algunos psicotécnicos vinculados al antiguo Instituto. En esta publicación aparecen algunos artículos desarrollando algunas de las principales materias de investigación del centro y entre ellas problemas de salud pública y seguridad vial.

De 1939 a 1942, son publicados diversos artículos sobre estudios estadísticos de accidentes de trabajo y principalmente de circulación, así como de selección psicotécnica de conductores. Un año después un número monográfico recoge las aportaciones del I Congreso de Medicina, Higiene y Seguridad de Trabajo, en el que se incluyen diversos estudios sobre las causas psicológicas de los accidentes, del sentido muscular en conductores y de los dispositivos psicotécnicos más útiles para determinarlo, de la selección psicotécnica de conductores de tranvías y trolebuses y de la función que tiene la psicotecnia en la prevención tanto de accidentes como de las enfermedades profesionales.

En una de las principales conclusiones de este congreso, se resaltó la importancia del llamado «factor humano» como principal responsable causal de los accidentes, y se recomendó endurecer los exámenes de selección de conductores para eliminar de la circulación a las personas predispuestas al accidente y poco dotadas para la conducción. También se solicitó que los centros psicotécnicos se hicieran cargo de las investigaciones y peritajes de los accidentes, y que se ampliaran sus trabajos y competencias a todos los servicios

públicos, así como a las profesiones de gran peligrosidad.

Durante los años siguientes se continuaron con normalidad los trabajos de los Institutos y Oficinas-Laboratorio de Orientación y Selección Profesional provinciales y se intensificaron las publicaciones de investigaciones y contactos con las fuerzas armadas, logrando como resultado final la cimentación de la nueva institucionalización de la psicología en España, y la recuperación de una tradición científica de mayor alcance, en la que José Germain desempeñó una función decisiva.

Afortunadamente en menos de diez años el horizonte psicológico español cambió, produciéndose acontecimientos de una gran transcendencia para la psicología española.

En 1946 José Germain transformó la revista «Psicotecnia» en otra revista de características más generales y abiertas, en la que se incorporaban trabajos teóricos y experimentales a los ya tradicionales. Cambió su nombre y la denominó «Revista de Psicología General Aplicada», que impulsó la investigación en psicología y favoreció la publicación de trabajos de calidad. A pesar de la aparición de otras importantes publicaciones de corte científico, que también ayudaron en la expansión de los conocimientos de la psicología científica, la revista dirigida por Germain fue el principal y único medio de comunicación científica de la psicología española durante años.

Dos años después, en 1948, José Germain culminó el inconcluso proyecto del Padre Manuel Barbado de crear en el C.S.I.C., un Instituto de Psicología para la formación de futuros investigadores.

Exactamente en 1950, con la presidencia de José Germain, se iniciaron los trámites para fundar la Sociedad Española de Psicología y el 9 de mayo de 1952 se aprobaron sus estatutos. Este logro tan importante permitió la incorporación de España a la Unión Internacional de Psicología Científica, en condiciones de igualdad con relación al resto de las

sociedades. Actualmente sus reuniones son lugar habitual de encuentro de numerosos científicos, y sus múltiples actividades científicas continúan justificando la importancia de aquel logro.

La «Revista de Psicología General y Aplicada» reprodujo con gran acierto las palabras de José Germain en la sesión de su inauguración:

«Pedimos una formación seria y fundamental en ambiente universitario. Sólo en el ámbito universitario se puede dar la enseñanza tan compleja y variada que exige la formación del psicólogo, y sólo de la universidad puede venir a un psicólogo la categoría que hará de él un técnico profesional capaz de desenvolverse con competencia y seguridad en la clínica, en la escuela o en las industrias donde se encuentra llamado a trabajar... Necesitan el amparo universitario y el enlace como el laboratorio de investigación... Y este desarrollo pide que se establezca en España con categoría universitaria y con derechos profesionales, esta actividad práctica investigadora, que el psicólogo ha practicado hasta ahora sin ese amparo universitario que deseamos».

La respuesta inmediata de los responsables fue la creación de la Escuela de Psicología y Psicotecnia dentro de la Universidad de Madrid. Gracias a ella comienzan a aparecer las primeras promociones de diplomados en psicología y, por primera vez en España, se aprecia la presencia de psicólogos universitarios en la sociedad.

En 1956 José Germain fue repuesto en la dirección de Instituto de Psicología de Madrid. Desde allí, junto a sus colaboradores del departamento de Psicología Experimental, inició un activo programa de investigación sobre Seguridad Vial, dándose a conocer mediante la «Revista de Psicología General Aplicada».

Durante los primeros años de la década de los sesenta se incorporan algunos miembros del grupo de José Germain a distintas cátedras de Psicología en diversas universidades españolas, en el marco de los estudios de Filosofía y Letras, iniciando la configuración de unos estudios de carácter universitario, que culminaron en 1968 al instituirse los estudios de psicología en el ámbito de licenciatura en la Universidad de Madrid, primero como especialidad en 1969, luego como sección en 1970 y finalmente como Facultad en 1977.

Esta década va a conocer un brote de importantes trabajos sobre la problemática de la Seguridad Vial, que inició la investigación de los diferentes temas que anteriormente habían preocupado a nuestros psicotécnicos. Temas nuevos como: fatiga, predisposición a los accidentes, actitudes del conductor, el papel de diversas patologías físicas y psíquicas como causa de incapacidad, factores de personalidad y riesgo de accidente, la ingesta de alcohol, rehabilitación de conductores accidentados aspectos legales y técnicos, etc.

El estudio desarrollado con nuevas pruebas de selección de conductores, junto con las clásicas pruebas psicofísicas y de reactimetría, condicionan una importancia creciente a unas dimensiones más psicológicas. Y así se cierra esta década con el convencimiento de la extensión que ha alcanzado la actividad del psicólogo frente al problema creciente de la circulación.

Hay dos momentos de gran trascendencia y con un fuerte reflejo en las páginas de la «Revista de Psicología General Aplicada», preparando el terreno para el nuevo Decreto regulador de las pruebas psicotécnicas a conductores, que fue promulgado en 1969.

El primero tuvo lugar en 1963 con motivo del I Congreso Nacional de la Sociedad Española de Psicología, donde José Germain presidió una amplia sesión temática sobre la «Psicología del conductor y los problemas del Tráfico». Sus partes centrales fueron dos, una, la problemática psicológica y legal del alcoholismo, el análisis de los factores humanos primarios implicados en los accidentes, utilizando el enfoque correlacional, personalidad, estudio con detenimiento de conductores accidentados, agudeza visual, la validez del estudio electroencefalográfico de las conductas, y la otra, el reconocimiento médicopsicológico de los conductores.

Y el segundo en 1966, en el que nuevamente José Germain, como Director del Instituto de Psicología Aplicada y Psicotecnia, en colaboración con la Dirección General de Tráfico, organizó un curso sobre accidentes y problemas de seguridad en el tráfico, dentro de una concepción pluridisciplinar del problema.

En este curso psicólogos, psiquiatras y médicos se ocuparon del alcohol y las drogas, de las psicopatologías, de la personalidad, de la fatiga, de los primeros auxilios, del diagnóstico médico, y del complejo papel del psicólogo en el ámbito de la seguridad vial —educación y formación, ergonomía, sanción, intervención en poliaccidentados, etc.—. Unos trabajos en cuyo desempeño el psicólogo tiene formación suficiente y metodologías adecuadas.

Por parte de la Dirección General de Tráfico, así como de diversos Organismos Públicos, se presentaron una serie de trabajos versando sobre la accidentalidad y aplicaciones de la estadística en estudios epidemiológicos; aspectos legales de la responsabilidad y los comportamientos en la circulación; el papel de la Administración en el fenómeno de la la circulación y los aspectos de vigilancia así como de sanción de las infracciones.

El entonces Director General en el Acto de clausura, a cuyo cargo se encontraba, reconoció la amplitud de posibilidades de la Psicología en la Seguridad Vial con las siguientes palabras:

«Mi intención es simplemente poner de relieve lo mucho que debemos esperar de la investigación psicológica y psicotecnia y el gran campo que el conocimiento de las raíces del comportamiento tiene abierto en la Seguridad Vial y la necesidad cada vez mayor de llevar al terreno de las realizaciones prácticas los enormes avances de esta investigación».

A pesar de todo ello, no hubo cambios sustanciales en cuanto a la regulación oficial de la intervención psicológica en Seguridad Vial. La Orden del Ministerio de la Gobernación de 5 de febrero de 1969, publicada en el Boletín Oficial del Estado el día 7 de febrero del mismo año, reafirmaba el modelo de examen a que debían someterse los conductores profesionales. El certificado de aptitud debía «estar expedido por un médico con ejercicio profesional en la localidad de residencia habitual del solicitante o por la Jefatura Provincial de Sanidad, si se trata de obtener licencia de conducción o permiso de las clases A-1, A-2 ó B; o por el Instituto de Psicología Aplicada y Psicotecnia de la provincia en que el permiso se solicite, si se trata de los de las clases C, D o E».

Las pruebas psicotécnicas tenían por objeto poner de manifiesto al menos las siguientes aptitudes: « a) Atención distribuida y concentrada. b) Precisión en la concepción de diferencias de velocidad. c) Coordinación de movimientos de ambos brazos. d) Rapidez, precisión y regularidad del tiempo de reacción simple y con inhibición». Caso de no existir Instituto Provincial de Psicología Aplicada y Psicotecnia, podía sustituirse tal certificado por el de aptitud expedido por la Jefatura Provincial de Sanidad, o por un Instituto de otra provincia vecina.

La década de los años setenta contempla la aparición de los primeros licenciados en psicología, y la creciente implantación de esta especialidad en las Facultades, de Filosofía, y la definitiva creación de la licenciatura en distintas Facultades así como un creciente número de alumnos. Todo ello consiguió la cimentación de las inquietudes asociativas de los nuevos profesionales, que culminó en 1979 con la promulgación de la ley de creación del Colegio Oficial de Psicólogos. Probablemente el paso definitivo en el lento y conflictivo camino constituyente de la psicología española.

Junto a todos estos aspectos, cabe mencionar otro no menos importante, la aparición de nuevas revistas psicológicas especializadas en ampliar los cauces de comunicación científica de los psicólogos. Sin embargo, pese al incremento en el número de revistas durante estos años, sigue siendo la «Revista de Psicología General y Aplicada» la única revista psicológica especializada en publicar artículos sobre los temas de Seguridad Vial.

La dantesca realidad de los accidentes de tráfico llevó a la creación en 1976 de una Comisión Nacional de Seguridad Vial para intentar paliar el problema. En noviembre de 1979 a propuesta de la Dirección General de Tráfico se aprueba un programa Nacional de Seguridad Vial, dirigido a incidir sobre aspectos fundamentales del comportamiento de conductores y peatones, así como sobre aspectos específicos de la seguridad de los vehículos y de la red viaria. Educación y formación; vigilancia y control; ingeniería; asistencia sanitaria; análisis de accidentes, y revisión de la normativa sobre aptitudes psicofísicas, para la obtención y revisión de los permisos de conducir, serán sus principales objetivos.

Por fin, con la publicación en el B.O.E., el día 6 de julio de 1982 del Real Decreto 1467/82 de 28 de mayo de 1982, por el que se autoriza la creación de Centros de Reconocimiento de Conductores, de carácter privado, para realizar las exploraciones psicológicas de los conductores, a la vez que unifica el examen médico y psicológico de los permisos de conducción profesionales en un mismo certificado, se reconoce al psicólogo como único profesional capacitado para la realización de la exploración psicológica. Éste, junto con un médico generalista y un médico oftalmólogo, constituyen la dotación profesional mínima obligatoria para que la Administración autorice la apertura y funcionamiento de estos centros.

En el Anexo II de este Real Decreto se indican las aptitudes psicológicas necesarias para obtención de los permisos de conducción de las clases C, D y E.

En 1984, en colaboración con distintas entidades, la Dirección General de Tráfico, que conmemoraba el XXV aniversario de su fundación, promovió diversas Jornadas, Seminarios, Reuniones técnicas y Congresos, entre los que se destacaron el I Congreso Nacional de Centros de Reconocimientos para la Seguridad Vial, celebrado en Cáceres, el I Seminario de Formación Vial y la I Reunión Internacional de Psicología del Tráfico y Seguridad Vial, que se celebraron en Valencia, cuyas actas fueron publicadas.

Todos estos acontecimientos pusieron de relieve la necesidad de promulgar una nueva disposición mediante el Real Decreto de 4 de diciembre de 1985, núm. 2272/85. El

citado Real Decreto extendió la exploración médico-psicológica a todos los tipos de permisos de conducción, delimitando las competencias de los facultativos intervinientes en las exploraciones de los candidatos a la obtención o renovación de los citados permisos. La razón de este cambio legislativo queda claramente expuesta en el preámbulo que antecede al articulado, en el que se manifiesta: «razones de seguridad vial aconsejan dar igual preponderancia y entrada junto a las deficiencias físicas a las psíquicas, pues es evidente la influencia de todos estos factores en la conducción».

El Anexo 1 especifica las «enfermedades y deficiencias que serán causa de denegación o de adaptaciones, restricciones de circulación y otras limitaciones en la obtención y revisión del permiso o licencia de conducción». Los Anexos 2 (I) y Anexo 2 (II) establecen las «aptitudes psicológicas a explorar para la obtención y renovación de los permisos» de todo tipo, así como el grado de exigencias y el método, indicando expresamente «Todos los instrumentos y materiales psicológicos utilizados deberán estar debidamente homologados».

Este Real Decreto amplía el campo de las variables o dimensiones de carácter estrictamente psicológico, como inteligencia, personalidad y estilos cognitivos, manteniendo las de índole psicomotor, así como, la percepción de la velocidad, coordinación manual y pruebas de reactimetría. Sin embargo, la innovación más importante que introduce con respecto a la normativa anterior es la obligatoriedad de superar tanto el examen médico como el psicológico, por parte de todos los aspirantes a obtener o renovar el permiso de conducción, un objetivo este más acorde con las necesidades y demandas sociales, así como por el propio desarrollo de la Psicología.

En la misma sesión del Consejo de Ministros en que se aprobó este Real Decreto, se aprueba otra notable e importante disposición ministerial, que viene a corroborar el singular papel que los facultativos de los Centros de Reconocimiento de Conductores, médicos y psicólogos, desempeñan en el ámbito de la seguridad. El B.O.E., publica el Real Decreto de 4 de diciembre de 1985, núm. 2283/85, por el que se regula la emisión de informes de aptitud psicofísica para obtención y renovación de licencias, permisos y tarjetas de armas.

Este Real Decreto faculta a los Centros de Reconocimiento de Conductores a realizar las exploraciones y pruebas de aptitud para solicitar la concesión, así como la renovación de licencias, permisos y tarjetas para la tenencia y uso de armas.

Poco tiempo después, concretamente el 21 de mayo de 1986, en el B.O.E., se publica la Orden Ministerial de 13 de mayo de 1996, en la que se vieron desarrollados tanto el Real Decreto 2272/1985, como el Real Decreto 2283/85, que establece los requisitos de autorización y funcionamiento de estos centros y señala en su Artículo séptimo que la Dirección General de Tráfico creará «una Comisión Central para la debida uniformidad y normalización de los instrumentos y materiales a utilizar por todos los centros de reconocimiento en sus exploraciones psicológicas a los conductores». Como resultado, nuevas normativas mediante Resoluciones de la Dirección General de Tráfico, determinan los criterios a considerar para la normalización de pruebas, instrumentos y materiales a utilizar en estos centros para la exploración psicotécnica de las aptitudes psicomotoras.

Esta Comisión Central declara aptos tres equipos de baterías de tests con estructura de programa informático implementadas en un ordenador. Los equipos normalizados corresponden al AMI-TEST, cuyo fabricante está domiciliado en Granada, el LN-DETER, en Madrid y el DRIVER-TEST, en Valencia. Equipos que, desde entonces y en la actualidad, se emplean en los centros, aunque con distinto nivel de implantación.

Concluyendo esta parte de la Psicotecnia en su aplicación en la conducción de

ve-hículos a motor en España, no cabe otra opción de remitir al lector interesado en obtener mayor información, ampliar y profundizar en los temas relacionados con la Psicología de la Seguridad Vial, al Instituto Universitario de Tráfico y Seguridad Vial de la Universitat de València (INTRAS), como Centro propio de la Universidad y único Instituto de investigación interdisciplinar en el ámbito existente en la Universidad española, del que se ha obtenido gran parte de las referencias de este apartado dedicado a la Psicotecnia en la conducción en España. Centro que, adicionalmente, imparte diversos cursos de especialización

diversos sectores del transporte y para diferentes colectivos. Ofrece, además, un Programa propio de Tercer Ciclo que habilita para la obtención del título de doctor.

Destaca entre estos cursos el Máster de Psicología de Tráfico, dirigido a licenciados en Psicología, así como a otros licenciados y diplomados con experiencia laboral en este ámbito. La dirección científica de dicho Máster está a cargo de los conocidos Profesores D. Luis Montoro González, D. Francisco Tortosa Gil, D. Jaime Sanmartín Arce y D. Francisco Alonso Plá.

#### **EL EQUIPO PSICOTÉCNICO**

Las actuales baterías de pruebas psicológicas son el resultado de adaptar al ordenador o computadora varios instrumentos clásicos desarrollados para evaluar una serie de

reflejos psicofísicos, así como habilidades perceptivas relacionados con la conducción de vehículos y manejo de máquinas de distinta complejidad, por medio de instrucciones ejecutables contenidas en programas informatizados.

El conjunto de estas pruebas informatizadas se encuentra incorporado y se distribuye, como se ha indicado, en forma de programa informático en un soporte físico adecuado denominado ROM, es decir, una memoria que contiene instrucciones o datos que se pueden leer pero no modificar. Este dispositivo se encuentra instalado en el ordenador para su ejecución y actúa como unidad de control y presentación de las tareas precisas para realizar la exploración de la persona objeto de evaluación. Se trata, por tanto, de la agrupación de un conjunto de baterías de pruebas o tests psicofísicos aplicados por ordenador.

Las baterías de tests son la simulación por medio de un ordenador, basadas e inspiradas en los siguientes instrumentos: el **«Speed Anticipation Reaction Test»** (Test de Reacción de Anticipación de Velocidad), el test **«19-D.L., o Doble Laberinto de Bonnardel»** y el **«Polirreactímetro»,** este instrumento es conocido con el nombre de Polirreactígrafo.

El primer instrumento, desarrollado por la Takei Co.-Japan (T.T.K.), evalúa la capacidad del conductor de vehículos para percibir la velocidad (Maruyama y Kitamura, 1961), pudiéndose valorar también la capacidad de autocontrol de la persona, es decir, la impulsividad.

El segundo instrumento de Bonnardel, 1946, evalúa la coordinación viso-motriz simultánea de los dos miembros superiores independientemente y a ritmo impuesto.

Y el tercer instrumento, desarrollado por E.A.P.-France, presenta estímulos y registra las respuestas. Sobre el mismo se pueden diseñar y aplicar diversas pruebas de

Tiempo de Reacción (Bonnardel, 1953; 1954): Tiempo de Reacción simple, Tiempo de Reacción discriminativo, «Atención Concentrada», Resistencia a la Monotonía, etc., pudiéndose programar las características de la prueba.

Las baterías de pruebas psicológicas, en su estructura de programa informático, disponen de un menú con cuatro opciones de examen y cada una éstas corresponde a las pruebas indicadas en el **Real Decreto 2272/1985, de 4 diciembre,** y al **Real Decreto 772/1997, de 30 de mayo.** En su diseño se ha seguido el modelo estructural de los tres instrumentos clásicos indicados. Las dimensiones «Tiempo de Reacciones Múltiples Discriminativas», «Atención Concentrada» y «Resistencia Vigilante a la Monotonía» constituyen los nombres dados a estas configuraciones o distintas pruebas de medir Tiempos de Reacción.

Las baterías de tests implementadas en el ordenador son cuatro, la primera corresponde al Speed Anticipation Reaction Test, la segunda al Doble Laberinto de Bonnardel, y las dos restantes al Polirreactígrafo.

#### **Acceso a la batería de pruebas o tests**

Una vez conectado el ordenador a la red o toma de corriente y accionados los interruptores correspondientes, el arranque del equipo, así como la carga, copia y volcado de otros programas opcionales, se realiza escribiendo en el teclado del ordenador la palabra de acceso, es decir, el *password* o cualquier otro procedimiento análogamente válido de protección como pudiera ser una llave maestra para realizar la conexión del equipo, pero siempre asegurando el acceso restringido.

Introducido el código de acceso correspondiente en el ordenador, el programa puede ser ejecutado con una de las pruebas o subprogramas que el psicólogo examinador considere conveniente para iniciar la evaluación. En la pantalla del monitor aparecen enumeradas estas pruebas, con el orden que muestra la siguiente figura.

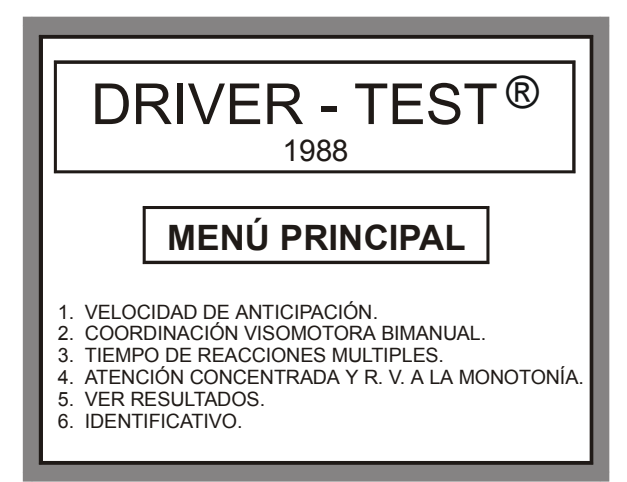

**Fig. 1.** Enumeración de las pruebas en el MENÚ PRINCIPAL.

La frecuencia de utilización de cada subprograma ha determinado el orden de presentación en la pantalla del monitor. Así, mientras las pruebas 1 y 2 son las que se realizan a todos las autorizaciones o permisos de conductores, es decir, a los conductores tanto del **grupo 1.º** como a los conductores del **grupo 2.º,** la prueba 3 sólo se realiza a las autorizaciones o permisos para conductores profesionales, es decir, a los conductores del **grupo 2.º,** así como para otras autorizaciones. La prueba 4 no es de carácter obligatoria para ninguna de las autorizaciones o permisos para conductores, no obstante, es optativa y se hace uso de la misma, según el buen criterio de psicólogo examinador.

Los resultados de los tests pueden ser impresos o bien consultados en la pantalla del monitor por el psicólogo examinador en todo momento mediante la opción:

5. VER RESULTADOS.

La opción:

6. IDENTIFICATIVO.

permite teclear un texto libre, como podrían ser los datos personales de identificación de la persona examinada.

#### **Elementos del equipo psicotécnico**

El equipo psicotécnico consta de:

 Unidad de presentación de estímulos a la persona examinada de alta resolución, es decir, un monitor gráfico en color.

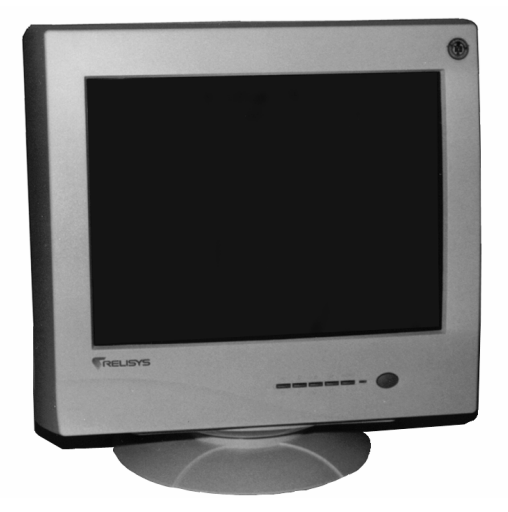

**Fig. 2.** Unidad de presentación de estímulos.

 Unidad de ejecución a través de la cual la persona examinada emite sus respuestas y que contiene: dos pulsadores, uno para cada mano, dos palancas, una para la mano derecha y la otra para la mano izquierda, que permiten los movimientos de pronación y supinación en ambas manos y dos pedales, uno para cada pie, asociados mediante conexión eléctrica a la unidad de ejecución de respuestas.

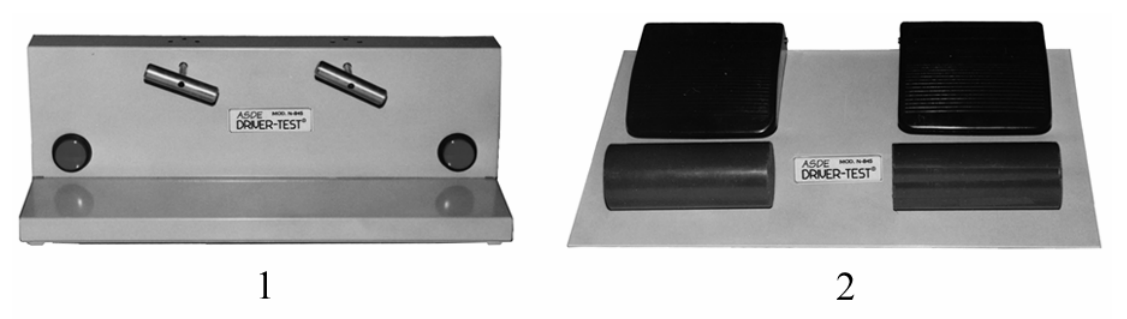

**Fig. 3.** Elementos para la emisión de respuestas. 1) *Componentes para las manos.* 2) *Componentes para los pies.* 

- Unidad de verificación y seguimiento, para que el psicólogo examinador observe las respuestas de la persona examinada.
- $\fbox{$\begin{array}{c} \mathsf{ASDE}\\ \mathsf{DRIUER-TEST}^a \end{array}$}$ 圓  $\mathbf{1}$
- Procesador y teclado.

**Fig. 4.** 1) Procesador. 2) Teclado, con la unidad de verificación y seguimiento de las respuestas incorporada en el extremo superior derecho del teclado.

El equipo estará situado sobre una mesa de 0,70 m de altura y que permita en su superficie, situar la unidad de presentación de estímulos o pantalla del monitor a una distancia de 0,80 m de la persona a examinar, siendo la silla de ésta colocada frente a la pantalla del monitor, preferiblemente de altura regulable, para que pueda realizarse las pruebas a una altura del suelo de 0,45 m. Es recomendable no desviarse de estos valores, para asegurar las condiciones óptimas de la exploración. No obstante, una variación de un  $10\% \pm$  de oscilación en el rango de cada una de estas medidas no afecta significativamente el reconocimiento o examen.

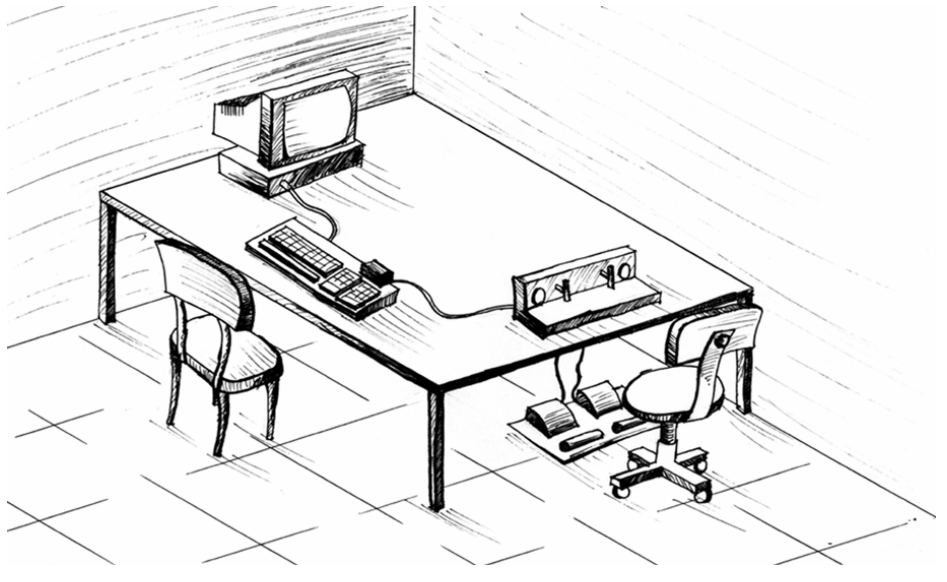

**Fig. 5.** Situación del equipo psicotécnico.

## **CARACTERÍSTICAS DE LAS PRUEBAS O TESTS**

Como se ha dicho, las pruebas o tests son cuatro, y están desarrolladas con arreglo a las normas dictadas por la Comisión de Normalización, creada por la Jefatura Central de Tráfico mediante la **Resolución de 14 de junio de 1986, de la Dirección General de Tráfico,** publicada en el B.O.E., el día 16 de septiembre de 1986, al amparo de la **Orden 13 mayo 1986 (M.º Interior),** publicada en el B.O.E., el día 21 de mayo de 1986.

En cada test existe una Fase previa de entrenamiento o ensayo, muy parecida al test

que se realiza, y tiene por objeto que la persona examinada se familiarice tanto con los mandos como con el equipo y, asimismo, pueda superar el Criterio de Aprendizaje Óptimo, condición previa e indispensable para realizar el test.

El Criterio de Aprendizaje Óptimo está previsto para cada uno de los tests con objeto de asegurar una correcta comprensión de la persona a examinar, así como las mínimas condiciones de igualdad entre todas las personas para comenzar el test. Este Criterio, en la ejecución del programa, tiene que ser conocido por el psicólogo examinador con medida determinante, contribuyendo de esta forma en las decisiones que durante el periodo de la ejecución del test pueda tomar el psicólogo examinador sobre la persona examinada, o bien, sobre la ejecución del test.

Superada esta Fase de ensayo, el psicólogo examinador ejecutará la orden de comienzo de la Fase de test.

Después de ejecutar cualquiera de los tests, el ordenador guarda los resultados, que serán presentados a petición del psicólogo examinador mediante la impresora, o en su defecto, visualizados en la pantalla del monitor a través de la opción número 5 (Ver resultados).

Una vez descrita la estructura del equipo psicotécnico, y algunas de las características generales de los tests en su conjunto, es necesario precisar algunos detalles en la correcta utilización y aplicación de cada uno de los tests por separado.

## **PRUEBA: VELOCIDAD DE ANTICIPACIÓN**

Con esta prueba se consigue evaluar la capacidad de la persona examinada para predecir el momento en que reaparecería un móvil que se desplaza a velocidad uniforme con una trayectoria rectilínea, tras haber desaparecido en una parte de su recorrido. Es decir, evalúa la percepción de la velocidad, si bien hay que tener en cuenta que la persona examinada en este test es sometida a situaciones en las que la impulsividad será determinante en los resultados.

Este test consiste en la presentación de un móvil, u objeto con forma esférica, que se desplaza con movimiento rectilíneo uniforme en una trayectoria predeterminada y expuesta a la persona examinada y permanece visible en la mayor parte de su recorrido, hasta llegar a ocultarse en la parte final de éste mediante una banda o franja con una determinada anchura, que se interpone verticalmente cruzando el recorrido de la esfera o móvil.

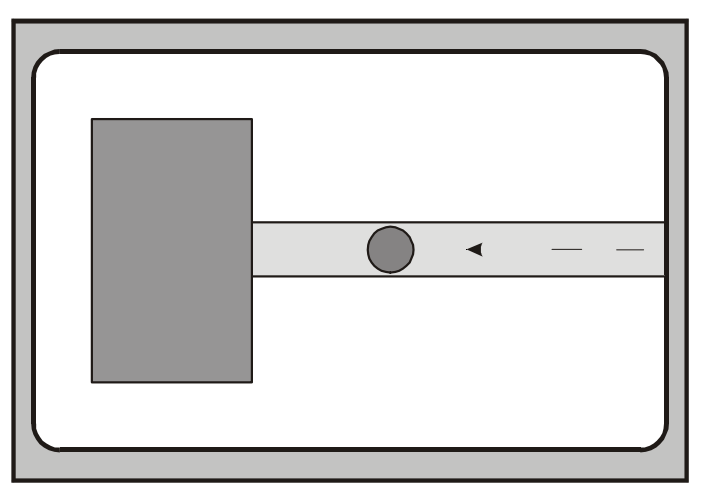

**Fig. 6.** Prueba VELOCIDAD DE ANTICIPACIÓN.

La persona examinada deberá determinar el instante en que el móvil reaparecería de esta franja o zona de ocultación interpuesta en su recorrido, en función de la velocidad que previamente ha estado observando en su trayectoria. Cuando la persona examinada considere que esto suceda lo dará a conocer mediante la opresión del pulsador correspondiente de la Unidad de respuestas.

Una vez seleccionada la prueba y antes de proceder al comienzo con el lanzamiento del móvil o esfera de ensayo, el psicólogo examinador habrá dado las instrucciones precisas y concretas, que en el caso de la Batería ASDE DRIVER-TEST son las siguientes:

*«Sitúe el pulgar de la mano derecha sobre el pulsador derecho de la Unidad de Respuestas que tiene delante, de forma que esté preparado para pulsar el botón cuando yo le diga, todavía no».* 

Y a continuación se le explica:

*«Observe la pantalla que tiene delante. La bola azul que está viendo a la derecha se desplazará de una parte a otra de la pantalla, de derecha a izquierda, en línea recta. Cuando la bola llegue a la plancha gris se esconderá por detrás y ya no volverá a salir. Usted tiene que calcular, según la* 

*velocidad con que se desplace la bola, en qué momento la bola estaría ap-areciendo por la otra parte de la plancha gris, caso de que ella siguiera desplazándose a la misma velocidad. Vamos a hacer un pase de Ensayo, observe el desplazamiento y velocidad de la bola y cuando se esconda siga imaginando su recorrido, espere hasta que calcule que debe haber atravesado toda la plancha gris, y cuando crea que deberá estar ya fuera PULSE Y SUELTE EL BOTÓN. ¡Adelante...!».*

 Seguidamente el psicólogo examinador ejecuta la orden correspondiente que inicia la prueba de ensayo. Una vez que ha finalizado la Fase de ensayo y cumplidos todos los requisitos o criterios de aprendizaje, se explican las correspondientes instrucciones de la Fase de test que indica el fabricante del equipo, siendo éstas las siguientes:

*«Se habrá dado cuenta que al pulsar el botón de respuesta la máquina produce un pitido. Dicho pitido indicará que la máquina ha registrado su respuesta, deberá entonces soltar el pulsador y prepararse, con el dedo en posición de respuesta, para el siguiente pase, otro pitido le indicará el momento en que la bola empieza a desplazarse. Tenga presente que la bola una vez se oculta, ya no vuelve a aparecer y que no siempre irá a la misma velocidad, unas veces irá más rápida que otras, deberá contestar según la velocidad que lleve la bola en cada pase cuando crea que debería estar saliendo en caso de que ella siguiera a la misma velocidad que ha llevado desde el principio. ¿Comprendido...?».* 

Una vez que la persona examinada dé a entender la comprensión de la prueba que va a realizar, el psicólogo examinador indicará:

*«Lo que ha hecho hasta ahora no se va a tener en cuenta y ahora es cuando empieza realmente la prueba. A continuación tendrá que realizar 6 pases, tres en cada sentido, después del tercero, la pantalla se invertirá y la bola se desplazará en los restantes de izquierda a derecha, pero usted tiene que seguir contestando con la misma mano. Conteste a todos ellos lo mejor que pueda.* 

## *¡Adelante...!».*

Tras esta explicación el psicólogo examinador ejecutará la orden que iniciará los pases que constituye la Fase de test.

#### **Los resultados**

- Tiempo Medio de Desviación (TMD), consiste en la media absoluta, es decir, sin signo de las desviaciones en tiempo (T).
- Distancia Media de Desviación (DMD), consiste en la media absoluta, es decir, sin signo de las desviaciones en distancia (D).

Matemáticamente, el valor absoluto de un número o módulo se consigue tomando la raíz cuadrada positiva del cuadrado de dicho número. En el caso de un número real, no consiste más que en omitir el signo de dicho número, considerando los positivos como positivos, y los negativos también como positivos. Es lógico que si la desviación en tiempo (T), en ocasiones es positiva (retardo) y en otras ocasiones es negativa (precipitación), se toma el valor absoluto de las medidas para realizar la media. De lo contrario, si no se realizara de esta manera, podrían compensarse las desviaciones, y se obtendría una media aparentemente de poca desviación.

## **PRUEBA: COORDINACIÓN VISO-MOTRIZ BIMANUAL**

Esta prueba pretende evaluar la coordinación viso-perceptivo-motriz de la persona examinada en ambas manos y de forma simultánea con ritmo impuesto durante su ejecución. Trabajo en el que el Tiempo de Reacción del examinado tiene un efecto modulador de gran importancia.

La prueba presenta dos bandas o franjas de anchura constante que determinan trayectorias sinuosas y diferentes cada una de ellas. Estas bandas o franjas se desplazan de arriba abajo de la pantalla del monitor, presentando en cada instante el siguiente tramo de dicha trayectoria, y dos objetos que pueden ser desplazados en línea horizontal, por medio de acciones o movimientos sincronizados que realiza con cada una de las manos la persona examinada sobre dos palancas en forma de «T».

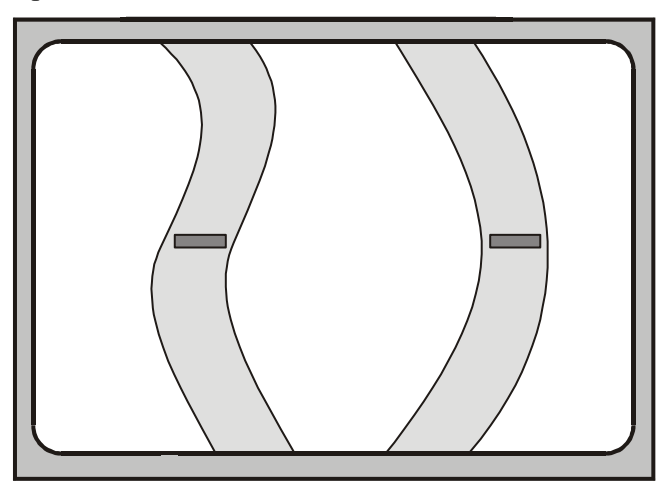

**Fig. 7.** Prueba COORDINACIÓN VISO-MOTRIZ BIMANUAL.

La persona examinada guiará con las dos manos los dos objetos mediante movimientos de pronación y supinación, de tal manera que éstos permanezcan en el interior de cada una de las bandas o franjas, durante el tiempo de duración del test. De esta manera se evalúa la habilidad de la persona examinada para coordinar y disociar los movimientos de cada mano.

Si en algún momento cualquiera de los dos objetos se sale de su correspondiente banda o franja, el equipo produce un sonido de diferente tono, para cada uno de los objetos, que indica a la persona examinada una realimentación, con el fin de que perciba la situación anómala.

Una vez explicado el test a la persona examinada y después de comprobar que ha sido comprendido, en caso de la Batería ASDE DRIVER-TEST, el psicólogo examinador dará las instrucciones siguientes:

*«Como verá, dos franjas blancas han aparecido en la pantalla; tal y como ha aprendido a desplazar los estiletes (o marcas) lleve cada uno de ellos dentro de cada franja, sitúe cada marca dentro de una franja blanca, lo más centrada posible».* 

Comprobando que dichas instrucciones han sido realizadas, continúa:

*«Dentro de un momento, las franjas blancas empezarán a desplazarse hacia debajo de la pantalla. Usted tiene que intentar llevar los dos estiletes (o marcas) a la vez, cada uno por dentro de su franja el mayor tiempo que pueda. Cuando un estilete esté fuera o tocando el borde de su franja, la máquina le avisará con un pitido, que cesará tan pronto como vuelva a meter dentro el estilete salido. A continuación realizaremos un Ensayo para que comprenda mejor y practique un poco la prueba. ¡Adelante...!».* 

Una vez se ha iniciado el recorrido, éste no se interrumpirá hasta que se obtenga el tiempo mínimo necesario para que la persona examinada entienda el trabajo a realizar, y esté mínimamente adiestrada para afrontar la Fase de test.

#### **Los resultados**

- Tiempo de error (T), en unidades de segundos (precisión de centésimas de seg.), que es el tiempo total acumulado en el que el estilete correspondiente a cada una de las manos ha estado tocando el límite o fuera de su franja.
- Número de errores (N), que es el número de veces que el estilete correspondiente a cada una de las manos ha tocado el límite o salido de su franja.
- Tiempo total de error con las dos manos (TT), en segundos (precisión de centésimas de seg.), que es la suma de las dos T de cada mano.

## **LAS PRUEBAS DE REACTIMETRÍA**

Las posibilidades del ordenador o computadora, capaz de recibir un conjunto de instrucciones y ejecutarlas realizando cálculos de los datos numéricos, o bien, compilando y correlacionando otros tipos de información, etc., han hecho posible y con notable ventaja que tests para medir Tiempos de Reacción (R. Bonnardel, 1953; 1954), y diseñados para ser llevados a cabo mediante el Polirreactígrafo, puedan ser ahora ejecutados en el ordenador, después de efectuarse una compleja adaptación, y que no solamente aventaja por su fiabilidad, sino por la comodidad.

Hay dos pruebas de reactimetría, que se encuentran integradas en la Batería ASDE DRIVER-TEST, siendo éstas: «Tiempo de Reacciones Múltiples» y «Atención Concentrada y Resistencia Vigilante a la Monotonía», fundamentadas en distinguir diferencias o discriminar mediante respuestas concretas, distintos estímulos consistentes en determinadas formas, imágenes o signos, así como colores y sonidos, que forman el conjunto de situaciones o estados estimulares para la discriminación de colores, de formas y de sonidos.

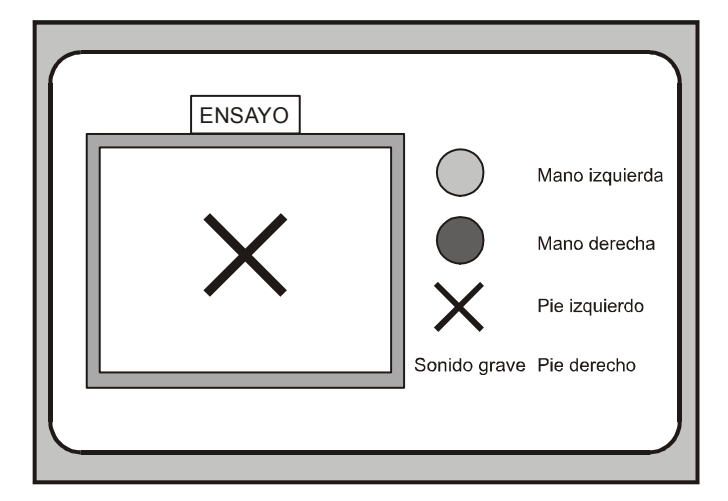

**Fig. 8.** Prueba TIEMPOS DE REACCIONES MÚLTIPLES.

En la exploración la persona examinada contesta a las preguntas que se le realiza de cinco maneras distintas: con la mano derecha, con la mano izquierda, con el pie derecho, con el pie izquierdo y la respuesta de inhibición, es decir, no contesta.

Una vez que se ha presentado el estímulo que corresponda, dicho estímulo permanecerá hasta que la persona examinada, emita una respuesta. Si tal respuesta es contestada de forma distinta sin corresponder con el estímulo, o por otra parte, se realizan dos respuestas al propio tiempo, en la tabla de resultados de la prueba queda contabilizada como error. Mientras que, por el contrario, si la respuesta se corresponde correctamente con el estímulo, se contabiliza como acierto. En el espacio de tiempo que transcurre en que no hay estímulo, es decir, desde que el estímulo desaparece y aparece un nuevo estímulo, cualquier respuesta que se realice queda contabilizada como inadecuada, por realizarse en un tiempo inferior a 2 centésimas de segundo.

Esto es, debido a que el estímulo se presenta en la pantalla del monitor, cuya frecuencia de barrido se corresponde con la frecuencia de la red eléctrica, es decir, 60 Hz, por lo que entre imagen e imagen transcurren un 1/60 de segundo, es decir, aproximadamente 1,667 centésimas de segundo y por ello se tiene una limitación de 2 centésimas de segundo.

En general las instrucciones que se indican en estas pruebas son:

*«En el suelo encontrará dos pedales para contestar con los pies.* 

*- El pie derecho siempre contestará con una pulsación del pedal derecho.* 

*- El pie izquierdo siempre contestará con una breve pulsación del pedal izquierdo.* 

*Ponga los pies preparados en los pedales para contestar».* 

*«En la caja de mandos que tiene delante, encontrará dos pulsadores.* 

*Hay un pulsador para cada mano.* 

*Coloque las manos en la caja de forma que pueda apretarlos cómodamente con el dedo pulgar».* 

 A continuación se presenta a la persona examinada la serie de estímulos programada en la configuración del test correspondiente, siguiendo el orden establecido.

#### **Tiempo de Reacciones Múltiples**

Las instrucciones que se indican para este test son:

*«En el recuadro que usted ve en la pantalla, le irán apareciendo sucesivamente una serie de estímulos como los que usted ve en la tabla a la derecha del recuadro. En estos momentos ha aparecido uno de ellos. Cada vez que un nuevo estímulo aparezca, usted deberá buscarlo en la tabla guía de la derecha y contestar con lo que allí le ponga. Mientras lo va haciendo, debe intentar memorizar con qué mano o qué pie ha de contestar a cada uno de ellos. Conteste al que tiene en pantalla y a los que le irán apareciendo, para realizar un ensayo».* 

*«CONTESTE LO MÁS RÁPIDO QUE PUEDA».* 

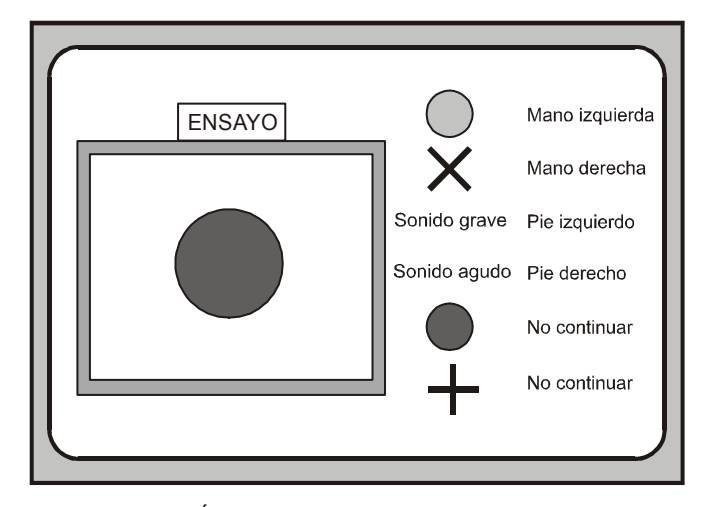

#### **Atención Concentrada y Resistencia Vigilante a la Monotonía**

**Fig. 9.** Prueba ATENCIÓN CONCENTRADA Y RESISTENCIA VIGILANTE A LA MONOTONÍA.

Las instrucciones que se indican para este otro test son:

*«En el recuadro que usted ve en la pantalla, le irán apareciendo sucesivamente una serie de estímulos, como los que usted ve en la tabla a la derecha del recuadro, de forma monótona y repetitiva. En estos momentos ha aparecido uno de ellos. Cada vez que un nuevo estímulo aparezca, usted deberá buscarlo en la tabla guía de la derecha y contestar con lo que allí le ponga. Mientras lo va haciendo debe intentar memorizar con qué mano o qué pie ha de contestar a cada uno de ellos y la secuencia que presentan. Conteste al que tiene en pantalla y a los que le irán apareciendo, para realizar un ensayo».* 

*«CONTESTE LO MÁS RÁPIDO QUE PUEDA».* 

#### **Instrucciones de la Fase de aprendizaje para ambos tests**

En la pantalla del monitor, como se puede deducir de las anteriores instrucciones, se presenta una Tabla guía, es decir, las claves de correspondencia estímulo-respuesta, dejando éstas de estar presentes cuando la persona examinada las ha memorizado, por lo que deberá responder a las preguntas sobre la base de su memorización. El tiempo que permanece cada estímulo en la pantalla del monitor, está limitado en la programación del test y, por tanto, el tiempo para cada respuesta. Transcurrido el tiempo de respuesta, si el examinado no ha respondido, el estímulo presentado en la pantalla del monitor desaparece, entrando en el tiempo ínter-estímulo del siguiente estímulo.

El conjunto de instrucciones informáticas, cuya ejecución es repetida constantemente, se finaliza cuando la persona examinada cumple el criterio de aprendizaje, es decir, cuando ha respondido a una serie completa correctamente. Esta situación se produce cuando ha conseguido memorizar los estímulos que posteriormente se presentan en la Fase de test.

En este momento de la Fase de ensayo, procede el psicólogo examinador a dar las siguientes instrucciones:

*«A partir de ahora, como observará, la tabla ya no estará presente en la pantalla. Intente recordar las respuestas y siga contestando tal y como lo estaba haciendo pero de memoria. Cuando se equivoque, la máquina le avisará con la aparición del mensaje de ERROR en la parte inferior de la pantalla;* 

*fíjese entonces e intente reaprender la respuesta correcta, pues otro mensaje aparecerá a continuación recordándole cuál es la respuesta que debe dar. Cuando esté seguro de la respuesta, conteste lo más rápido que pueda.* 

*¡Adelante!».* 

#### **La Fase de test**

Esta Fase de test se inicia cuando en la pantalla del monitor aparece el siguiente aviso:

## *«PREPÁRESE PARA COMENZAR LA PRUEBA»*

en este momento el psicólogo examinador ultima las instrucciones a la persona examinada. Instrucciones que también son comunes para ambos tests, siendo éstas:

*«Lo que ha hecho hasta ahora ha sido un Ensayo de entrenamiento para que usted llegara a aprender de memoria las respuestas que ha de dar a cada estímulo, y también para que se ejercitara en contestar LO MÁS RÁPIDO POSIBLE. Tenga en cuenta que la prueba tiene como uno de sus objetivos medir su Tiempo de Reacción, es decir, su rapidez de respuesta. Hay que contestar, cuando haya que hacerlo, lo más rápido posible, equivocándose lo menos posible. A partir de ahora ningún mensaje aparecerá indicándole si ha contestado bien o mal. PREPÁRESE PARA COMENZAR LA PRUEBA.* 

*¿Preparado...? ¡Adelante!».* 

Estos dos tests valoran y guardan los Tiempos de Reacción, además, de detectar y guardar las respuestas que no han sido adecuadas.

#### **Los resultados**

Número de aciertos (AC). Respuestas del examinado que han coincidido con las

que el test considera correctas.

- Número de errores (ER). Respuestas que no han coincidido con las consideradas correctas, así como aquellas que se han realizado con un tiempo inferior a dos centésimas de segundo, ya que se consideran errores por precipitación, es decir, que el examinado realizó las respuestas con anterioridad a la presentación del estímulo, ya que el tiempo que transcurre al desaparecer y aparecer un estímulo, recordaremos, es de 1,667 centésimas de segundo.
- Número de estímulos no contestados (NC).
- Tiempo medio de Reacción de respuestas correctas e incorrectas (TMR). La media del tiempo que el examinado ha tardado en sus respuestas para cada presentación de los estímulos.
- Tiempo Medio de Reacción de Aciertos (TMRA). La media del tiempo de las respuestas acertadas.
- Puntuación en Respuestas Discriminatorias, indicativas de la calidad de la ejecución (RD). La obtención de RD se realiza mediante la siguiente fórmula:

$$
RD = \frac{AC - ER}{N} \times 100
$$

donde N es el número de estímulos.

## **Configuración del test Tiempos de Reacciones Múltiples**

Este test está configurado por una serie de 12 estímulos y cada serie es la combinación de 6 estímulos distintos, que se exponen con reincidencia al examinado hasta 36 veces.

La combinación de estímulos que constituye una serie, la compone el programa del ordenador, seleccionando aleatoriamente una de las 6 posibles combinaciones, cada vez que el psicólogo examinador considere emplear dicho test.

Las variables finales de resultados en este test son:

- TMR
- **TMRA**
- $\blacksquare$  RD

## **Configuración del test Atención Concentrada y Resistencia Vigilante a la Monotonía**

 Este test está configurado por una serie monótona de 4 estímulos distintos que se corresponden cada uno de ellos con cada una de las manos y de los pies de la persona examinada, y se le expone de forma repetitiva guardando el mismo orden hasta totalizar 60 exposiciones.

Las variables finales de resultados de este test son:

- **TMR**
- TMRA
- $\blacksquare$  ER
- Resistencia a la Monotonía

En la visualización del resultado existe una gráfica donde se aprecia éste de forma

rápida y sencilla.

#### **Baremos en percentiles**

Como en todas las pruebas psicológicas, éstas están baremadas con arreglo a los percentiles en concordancia con las normas en vigor para tests psicométricos. De esta forma, en el equipo y, en particular, en su manual de instrucciones figura la validez de contenido y de constructo. Además, se aportan datos concretos de las muestras utilizadas en la investigación, se determinan los errores de medida para la correcta interpretación de las puntuaciones, así como la fiabilidad y, por último, se dan las características de las muestras como: sexo, edad, grupo de conductores o permiso de conducción, etc., con las que han sido confeccionados los baremos.

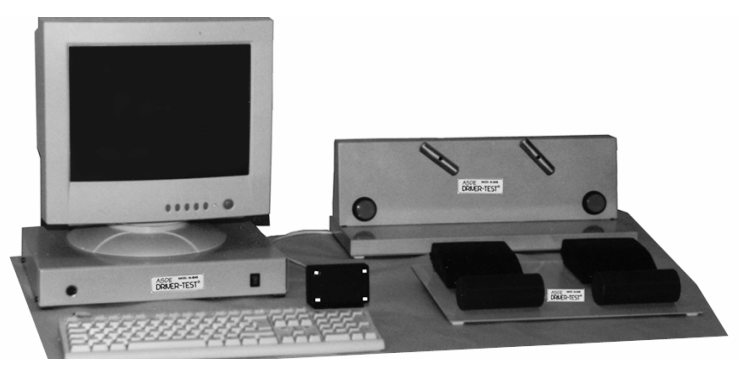

**Fig. 10.** Conjunto o vista general del equipo psicotécnico.

Pongamos un ejemplo de los baremos para las variables TMD y DMD del test **Velocidad de Anticipación:**

## Variable: **TMD**

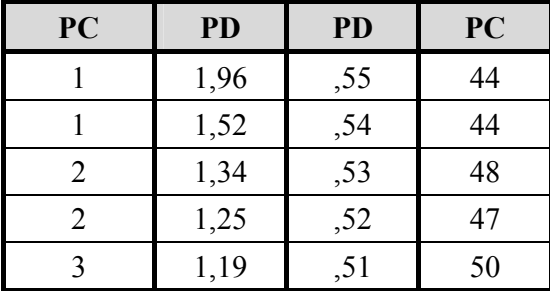

#### Variable: **DMD**

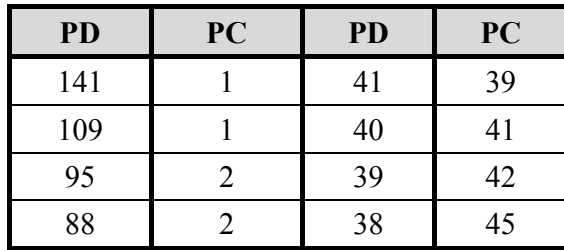

## **EL EQUIPO PARA PORTADORES DE ARMAS**

Se ha hablado mucho sobre la conveniencia o utilidad de la posesión y uso de armas, la opinión pública cuestiona tal respecto y se encuentra muy dividida. Los hay que piensan que su tenencia y uso permiten numerosas actividades laborales, lúdicas y la práctica de variados deportes. Sin embargo, también los hay que piensan que con ello no se hace más que favorecer acciones que entrañan riesgo. Tienen razón quienes afirman que el mantenimiento del orden y la seguridad, determinadas prácticas de alguna modalidad de tiro, desde el cazador ocasional al tirador de elite de alguna especialidad de competición, son actividades incluso menos arriesgadas que otras muchas que despiertan menos comentarios y suspicacias.

Ciertamente, tampoco cabe duda de que la accesibilidad a un arma, su uso frecuente, incluso su visión, pueden acarrear su utilización con consecuencias indeseadas para la integridad física y mental del propio usuario, de las personas próximas y con posibilidad de acceso a ella y, desde luego, para aquellos seres vivos contra quienes puede utilizarse, voluntaria o involuntariamente.

Por supuesto, todos tienen parte de razón en los argumentos o demostraciones que aducen los fundamentos a favor o en detrimento de la tenencia y uso de armas. Ahora bien, las armas son instrumentos de gran precisión y seguridad y solamente se puede disfrutar de sus ventajas cuando se aprenden no sólo las técnicas de su manejo, sino también el Reglamento de Armas que las regula. Una buena conducta por las normas de convivencia social también proporciona sin lugar a dudas placer con seguridad y sin riesgo, cuando se utilizan regladamente tanto en las galerías y campos de tiro como en terrenos cinegéticos. Asimismo ayudan al cumplimiento de la ley por parte de las autoridades encargadas de este menester. No obstante, cuando las armas están incorrectamente o descuidadamente guardadas, mantenidas o utilizadas pueden dar lugar a acciones que pueden ser la causa de enormes y dolorosos daños.

Evidentemente los organismos con competencia en materia de armas no pueden garantizar un conjunto de reglas, principios o medidas exentas de todo peligro y riesgo. La mayor parte de la responsabilidad de la seguridad en las armas se declina sobre los propios usuarios, quienes con sus decisiones establecen en realidad el auténtico nivel de riesgo. La Administración y los legisladores se preocupan esencialmente de minimizar el riesgo objetivo estableciendo medidas de carácter técnico.

Este riesgo objetivo en el manejo y uso de armas es alto, y debería expresarse usualmente desde el punto de vista de la proporción de accidentes respecto a una determinada unidad de exposición, como número de licencias de armas, número de armas, clases de armas, número de usuarios, sexo, edad, etc. El riesgo objetivo, sin un estudio epidemiológico exhaustivo con el rigor científico que merece, se suele considerar únicamente válido para hacer análisis, investigaciones o discusiones. Sin embargo, para los usuarios de armas la única realidad válida que les permite tomar decisiones es la que ellos perciben en cada caso y en cada momento. Los usuarios ejercen un control mental sobre sus acciones, que son fruto generalmente de sus decisiones más o menos automatizadas.

#### **Algunos datos epidemiológicos**

Los accidentes producidos por arma de fuego tienen consecuencias en el ámbito

social, económico, familiar y personal que revisten gran importancia, por lo cual se hace necesario un control riguroso de las mismas y de sus poseedores para evitar en la medida de lo posible los daños que un uso irracional puede llegar a provocar.

Los datos disponibles en nuestro país sobre este tipo de accidentes son escasos y fragmentarios, proceden de diversas fuentes, y no siempre son solventes. Además, los datos obtenibles del Instituto Nacional de Estadística (I.N.E.), únicamente reflejan aquéllos en que ha habido un juicio posterior, por lo que cabe expresar que el impacto de los incidentes por arma de fuego sea en realidad mayor. No obstante, veamos algunos de ellos.

El número de usuarios de armas de fuego y, en su caso, de licencias ha crecido considerablemente en la mayoría de los países y, desde luego, en España. Según datos de la Dirección General de la Guardia Civil, en España hay concedidas poco más de 2.100.000 de licencias y 3.000.000 de armas controladas, en su mayoría escopetas, sin tener en cuenta las armas del ejército y de las fuerzas del orden público.

La tasa de muertes por arma de fuego es de 0,39 por 100.000 personas. Existe un negativo promedio de 11 delitos diarios que se comenten con este tipo de armas, correspondiendo un 8% a todos los robos con violencia e intimidación, un 26% a los homicidios y un 1% a las violaciones. Sin embargo, sobre estas cifras hay que diferenciar que no es frecuente que estos delitos sean cometidos con armas legales o por las personas que las poseen de manera legal.

Las muertes producidas por arma de fuego por sí solas representan incluso un número de años potenciales de vida perdidos (APVP) mayor que las causadas por enfermedades de la sangre y órganos hematopoyéticos, complicaciones del embarazo, parto y puerperio, enfermedades de la piel y del tejido celular subcutáneo, enfermedades del sistema osteomuscular y del tejido conjuntivo, o afecciones originadas en el periodo perinatal. Suponen una pérdida de años potenciales de vida similar a todas las muertes relacionadas con trastornos mentales y ligeramente inferior a los años perdidos debido a todas las enfermedades del aparato genitourinario y las producidas por todas las anomalías congénitas.

Las causas de muerte con arma de fuego se dividen en tres categorías: Accidentes, Suicidios y Ataques, determinando la incidencia de cada una de las categorías según el sexo. El primer dato relevante es el neto predominio de los hombres en las tres categorías, especialmente en los suicidios, y ello pese a que la población española es mayoritariamente femenina.

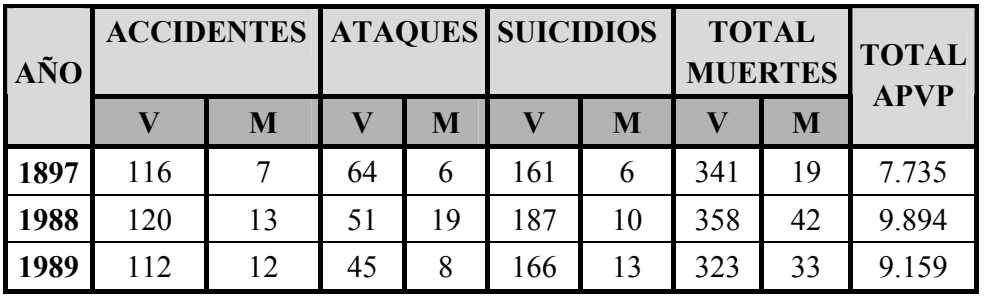

El siguiente cuadro muestra los resultados de un estudio realizado entre los años 1987 al 1989.

Recordemos que los años potenciales de vida perdidos por una determinada causa de muerte se calculan teniendo en cuenta el número de fallecimientos en todos los grupos de edad la esperanza de vida promedio para cada uno de ellos en el país de cuestión, en este caso España, y determinando el número de años que cada ser humano hubiera vivido caso de no producirse el incidente que le llevó a la muerte, teniendo en cuenta, obviamente, las diferencias existentes en la esperanza de vida entre el sexo masculino y el femenino.

La evolución de los suicidios ocurridos en España por arma de fuego, según niveles de edad entre los años 1987 y 1991, se puede apreciar en el cuadro siguiente, en el que se precisa los grupos de mayor a menor riesgo de suicidios.

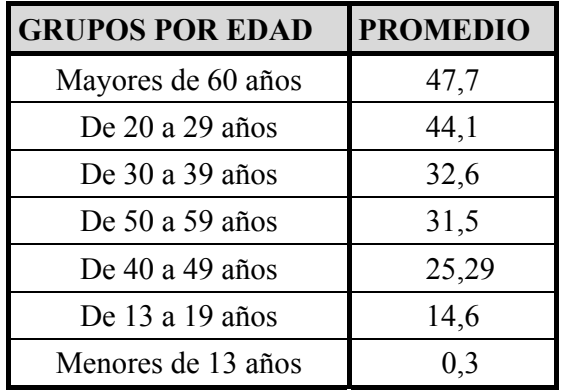

Los grupos de más edad y los ancianos tienen un índice superior de suicidio los de más de 50 años, un promedio de 79,2 por año, seguidos por los jóvenes entre los 20 y 39 años, con un promedio de 76,7 suicidios por año, los valores medios del grupo intermedio, el de los 40 a 49 años, se halla muy alejado 25,29 suicidios al año, y el de los niños la incidencia es mínima.

Ante los datos expuestos se puede afirmar que no es ningún sinsentido el peligro que entraña el manejo y uso de armas de fuego por personas cuyas condiciones psicofísicas les impida su utilización, especialmente, enfermos mentales, toxicómanos o peligrosos sociales. La posesión y uso de un arma de fuego por parte de estas personas representa un riesgo para ellas mismas o para los demás y, por añadidura, las personas no poseedoras de los conocimientos necesarios sobre conservación, mantenimiento y utilización de este tipo de armas.

#### **Emisión y renovación de licencias y permisos de tenencia y uso de armas de fuego**

En nuestro país para la obtención de un nuevo permiso o licencia para la tenencia y uso de armas de fuego, así como la renovación del periodo de vigencia de uno ya concedido, es obligatorio que la persona interesada acredite que posee las aptitudes psicofísicas adecuadas. Para ello se somete a una exploración o reconocimiento médico y psicológico.

El objetivo de estos reconocimientos, más que predecir el mayor o menor riesgo de la persona de sufrir o producir un accidente, es el de realizar una valoración de la situación presente de aptitud, conforme a unos parámetros de normalidad para prever la evolución del estado psicofísico y la posible influencia de éste sobre el uso de las armas, lo que sirve para instaurar la condiciones restrictivas, caso de ser necesarias.

En 1985 el Ministerio del Interior atribuye a los Centros de Reconocimiento de Conductores la responsabilidad de realizar el examen o exploración psicofísica para verificar la aptitud de las personas interesadas en la obtención o renovación de licencia, permisos y tarjetas de armas, y emitir el informe vinculante que les capacita para la concesión de

dichos tipos de permisos, de acuerdo con los reconocimientos previos que determina el Real Decreto 2283/85 de 4 de diciembre.

Cierta ambigüedad propia de la redacción de este Real Decreto no fue eliminada por desarrollo normativo alguno que orientara en especial sobre los instrumentos de evaluación, las variables psicológicas más relevantes y los criterios para determinar el apto o no apto. A pesar de que han aparecido dos Reales Decretos, el 137/1993, de 29 de enero, por el que se aprueba el Reglamento de Armas, y el 2364/1994, por el que se aprueba el Reglamento de Seguridad Privada, ninguno de éstos subsanó el problema referente a la intervención psicológica en las exploraciones.

Esta ambigüedad y la inexistencia de un modelo previo llevaron a que se adaptara, prácticamente sin investigación propia, el evolucionado y probado modelo de reconocimiento para conductores en todas las áreas, es decir, tanto en medicina general y oftalmología como en psicología. Una asimilación que ocasionó un problema, en parte compartido con nuestro modelo de exploración de conductores, y en parte específico. Hubo carencias importantes de formación específica e investigación que abordaran y sustentaran la intervención de los psicólogos en esta área, algo que sólo recientemente ha comenzado a cambiar.

En todo caso, la normativa puso de manifiesto la necesidad de evaluar aspectos normales y patológicos de funcionamiento psíquico. Por ello, la determinación de variables psicológicas clave, los instrumentos de evaluación y los criterios científicos conformaron el objetivo a lograr. Se buscó precisar cuáles eran las variables que podían facilitar la comisión de comportamientos peligrosos con armas de fuego.

Con distintas subvenciones y basándose en los estudios encargados por la Asociación Española de Centros de Reconocimientos Médicos Psicotécnicos (ASECEMP), el Consejo del Colegio Oficial de Psicólogos y el Ministerio del Interior, sobre la evaluación de aptitud en el reconocimiento psicológico a los poseedores y usuarios de armas de fuego, en 1993 se encomendó a la Facultad de Psicología de la Universidad de Valencia, un proyecto de investigación a través del ADEIT (Asociación Universidad Empresa), que contó con el apoyo del Instituto de la Pequeña y Mediana Empresa Valenciana (IMPIVA). En tal proyecto de investigación participaron diversas entidades públicas y privadas, entre las que destaca, la Facultad de Psicología de la Universidad de Valencia, por el estudio psicológico, y la Facultad de Informática de la Universidad Jaime I de Castellón, por los estudios informáticos. Estos estudios culminaron en 1996.

Con posterioridad, durante 1998, se encargaron al Instituto de Orientación Psicológica de Madrid (EOS), determinadas partes que habían quedado parcialmente resueltas y que era necesario complementar para la finalización de la investigación, y en las que también participaron otras entidades y psicólogos como asesores.

En este mismo año y como resultado satisfactorio de la investigación, el Ministerio del Interior publica en el B.O.E., del día 3 de diciembre el **Real Decreto 2487/1998, de 20 de noviembre,** en el que determina unas nuevas exploraciones médicas y psicológicas. Estas últimas exploraciones son más acordes y precisas para la evaluación de la aptitud de los poseedores y usuarios de armas de fuego, así como para la prestación de servicios de seguridad privada, en las que incluyen algunas variables psicológicas de aptitud y otras más específicas relevantes en el uso de armas de fuego, pero que no se estudian mediante procedimientos convencionales, como *«La atención discriminativa», «La resistencia a la fatiga», «La impulsividad» y «La tendencia a la transgresión de normas».* 

#### **Resumen de la investigación en la prueba de aptitud para la tenencia y uso de armas de fuego**

La prueba que se realiza para determinar la aptitud para la tenencia y uso de armas es un procedimiento computarizado de análisis de algunas de las variables psicológicas más relevantes en el uso de armas de fuego. Con ella se logra un procedimiento complementario

a las pruebas psicométricas tradicionales, que es susceptible de evaluar algunas de las variables psicológicas difíciles de analizar mediante los procedimientos de psicodiagnóstico convencionales.

La conveniencia de implementar un instrumento informático para el análisis de algunas variables psicológicas relevantes en el uso y tenencia de armas de fuego estriba en varios aspectos o razones. La primera razón, porque permite el estudio de algunas variables psicológicas, que de otro modo no podrían plantearse mediante procedimientos tradicionales al uso. La segunda razón, porque permite un procedimiento de presentación de estímulos más apropiado para el estudio de ciertos factores psicológicos que las clásicas pruebas de lápiz y papel. La tercera razón estriba en que todavía no existe ningún procedimiento convencional para el estudio de algunas de las variables que presuntamente están implicadas en el uso de armas de fuego. Por estas razones es más apropiado realizar la prueba mediante un procedimiento computarizado.

La necesidad de desarrollar un procedimiento como éste se fundamentó en que el Real Decreto 2283/1985, de 4 de diciembre, del Ministerio de Interior, que regulaba la acreditación de las aptitudes psicofísicas necesarias para la emisión y renovación de licencias, permisos y tarjetas de armas, estableciendo que es necesario el examen de ciertas variables psicológicas, hasta el punto que se definían como causa de denegación de dichas autorizaciones ciertas características de personalidad —neurosis intensa, psicosis, personalidad psicopática con agresividad e inadaptación social, depresión manifiesta—, deficiencia mental y otras, tales como la *«pérdida anatómica o funcional, o enfermedad, lesión o secuela de todo o parte de uno o ambos miembros superiores que reduzca manifiestamente la seguridad en el uso o manejo de armas»,* así como *«cualquier enfermedad, lesión o secuela no incluida entre las anteriores, que por su gravedad actual, evolución o pronóstico previsible durante el periodo de validez, aconsejen la denegación de la licencia o del permiso de uso de armas de fuego».*

Atendiendo a estas consideraciones y puesto que ya se realizó un estudio con diversas variables de personalidad con instrumentos psicométricamente apropiados, de las que más adelante comentamos, se estimó que el instrumento debería evaluar algunas variables aptitudinales y otras más específicas relevantes en el uso de armas de fuego, pero que no nome nominal en el proposario de la proposario de la proposario de la proposario de la proposario de la proposario de la proposario de la proposario de la proposario de la proposario de la proposario de la proposari

se estudian mediante procedimientos convencionales. Las variables que se consideró que deberían abordarse son las siguientes:

- Atención Discriminativa.
- Resistencia a la Fatiga.
- **Impulsividad.**
- Tendencia a la transgresión de normas.

Estas variables se consideró que deberían ser analizables mediante pruebas computarizadas, con el fin de aprovechar los soportes informáticos disponibles en este mercado,

lo que implicaba ajustar las pruebas desarrolladas a los requerimientos de los ordenadores o computadoras actualmente disponibles en los Centros de Reconocimiento de Conductores. También se estimó conveniente utilizar parte del material actualmente en uso para la evaluación de conductores, que de hecho estaba siendo utilizado para la evaluación de aspirantes a la obtención del permiso de armas. Esta decisión tiene sentido en la medida que el material utilizado era pertinente también para la evaluación de las armas, con las modificaciones necesarias.

## **Evaluación de la Personalidad**

Una de las tareas más importante de la investigación era la de seleccionar adecuadamente los instrumentos que debían utilizarse en el proceso de evaluación. Los instrumentos de evaluación eran de dos tipos: pruebas de diagnóstico de las variables de personalidad que se ha considerado de mayor relevancia en los altercados con armas de fuego, y elaboración de un instrumento —prototipo experimental— que permitiese evaluar aquellas variables implicadas en el proceso decisional para las que, debido a su especificidad, no se ha desarrollado en la literatura científica ningún procedimiento de evaluación apropiado.

Las pruebas sometidas a estudio y prueba fueron varias, y los instrumentos seleccionados definitivamente fueron el 16-PF —16 Personality Factors—, el CAQ — Clinical Análisis Questionnaire— y EPI —Eysenck Personality Inventory—. Los criterios que se establecieron para la selección fueron:

- a) Número de investigaciones realizadas con ellas. Las pruebas deben ser relevantes y han debido generar investigación básica y experimental. Se evitaron pruebas realizadas ad hoc para diversas investigaciones, así como aquéllas que no han tenido impacto en las ciencias médicas y de la conducta.
- b) Número de investigaciones realizadas en problemas similares a los que se estaban evaluando.
- c) Propiedades psicométricas: fiabilidad, validez. Desechándose las pruebas que no presentaran suficientes garantías metodológicas y seleccionando las más apropiadas y confiables.
- d) Evaluación de las variables más relevantes de este estudio. Seleccionándose las pruebas que contenían escalas o factores que evaluaran las variables que presuntamente están relacionadas con el estudio. A pesar de ello, se pretendió que las pruebas dieran una visión global de la personalidad y de la conducta y que midieran exclusivamente las variables específicas de la investigación.
- e) Complementariedad entre ellas para un diagnóstico completo y preciso de la personalidad. Se intentó que la información conjunta de todas las pruebas fuera exhaustiva, no redundante, que aportara la máxima información global y específicamente precisa de las variables más importantes.
- f) Relevancia en la literatura del psicodiagnóstico.
- g) Existencia de baremos recientes en la población española.
- h) Poder discriminante en grupos extremos.

Además, de estos criterios generales, la selección de estas pruebas fue motivada por otros factores de importancia. En concreto, en cuanto al 16-PF y el CAQ, los motivos que han decidido su elección, han sido:

- Consisten en escalas multirrasgo. Con un solo procedimiento se evalúan diferentes factores de personalidad, lo que da una idea completa del perfil de personalidad de cada persona.
- En la elaboración de la prueba utilizan como metodología el Análisis Factorial para determinar los rasgos, que es sin duda el mejor procedimiento para la obtención, descripción, medida y evaluación de los factores.
- Son ampliamente utilizadas en la literatura científica, lo que resulta extraordinariamente importante para que el estudio tenga relevancia en el ámbito científico, puesto que posibilita la comparación con otras investigaciones.

 Para su elaboración se han seguido una estrategia factorial, que es la más adecuada para la construcción de pruebas de personalidad. Existen dos momentos en el proceso de elaboración de estas escalas. La primera fase, racional consiste en la selección de los ítem que teóricamente deben evaluar con precisión las características de personalidad que se pretenden medir. En una segunda fase,

se realizan los cálculos matemáticos apropiados para determinar la relación existente entre dichos ítem y su agrupación en factores principales. Finalmente se depura la prueba, quedando definitivamente los ítem que han demostrado correlaciones más elevadas respecto a los que constituyen el factor que pretenden evaluar.

Los factores deben ser ortogonales, esto es, independientes entre sí, lo que quiere decir, que los ítem que forman parte de cada factor deben tener correlaciones elevadas entre sí, pero nulas con los factores distintos.

 Son absolutamente complementarias. Con sólo dos pruebas se tiene un diagnóstico completo de la personalidad normal y patológica, sin necesidad de recurrir a numerosas escalas diferentes para la evaluación de variables aisladas. Se evitaron pruebas tediosas, largas, de difícil interpretación, así como el pase de bate-rías de pruebas demasiado numerosas, que dificultarían el diagnóstico fiable.

Respecto al EPI de Eysenck, si bien no es una escala de evaluación de la personalidad global —lo que no es tan importante en este caso, puesto que ya está diagnosticada con los dos instrumentos que se han citado anteriormente—, se trata de una de las pruebas de personalidad más relevantes del psicodiagnóstico en general, y sobre la que se han vertido gran cantidad de estudios experimentales que servirán para comparar los resultados de esta investigación con los realizados por diversos autores en múltiples áreas de las ciencias de la conducta. Es el mejor instrumento para evaluar dos de las dimensiones más importantes de la personalidad: la dimensión neuroticismo-estabilidad emocional y la dimensión extraversión-introversión.

Para la medición de cada una de las variables hay 20 preguntas distintas, con lo que se obtiene un total de 80 preguntas. Estas no tienen una secuencia fija predeterminada, el ordenador las selecciona aleatoriamente sin ser repetidas.

Hay cuatro tipos de respuestas para cada pregunta:

- **SIEMPRE**
- **A MENUDO**
- A VECES
- NUNCA

Cada respuesta se selecciona con el botón izquierdo, que va recorriendo con cada pulsación las casillas de contestación, marcándolas con un aspa de forma continua y de manera que la persona examinada pueda avanzar pulsando el botón cíclicamente, incluso de la última a la primera, pudiendo de esta forma seleccionar cualquiera de las respuestas partiendo de cualquier posición en la que se encuentre. Una vez seleccionada la respuesta, pulsando el botón derecho, valida la respuesta.

Las variables finales analizadas son:

- **Neuroticismo**
- **Paranoidismo.**

- Agitación.
- $\blacksquare$  Fuerza del Yo.

#### **La Atención Discriminativa**

Durante el desarrollo de la prueba Tiempo de Reacción Discriminativo, la persona examinada debe contestar presionando un botón con la mano dominante tan rápidamente como pueda, ante una serie de características estimulares definidas, tales como: *«ser un aspa»*, o *«ser una figura blanca».* En cualquier otra condición debe omitir la respuesta. Se pretende con ello someter a la persona que se examina a un problema en el que se requiere procesamiento controlado del proceso perceptivo, que imponen diversas operaciones analíticas de forma similar a las exigencias a las que se somete un cazador cuando debe disparar solamente ante una serie de características estimulares.

Este procedimiento presenta una considerable ventaja respecto a pruebas similares que se vienen aplicando en diversos estudios, en las que únicamente se presentan tareas de discriminación simple, donde el examinado debe responder cada vez que aparezca un estímulo determinado y dejar de hacerlo si no aparece. Estas tareas que se han denominado tradicionalmente como Procesamiento Automático, que requieren un consumo atencional muy bajo, poco esfuerzo y sus resultados dependen en gran medida del aprendizaje previo. Como cualquier otra tarea sencilla, su rendimiento es muy bueno en condiciones en las que la activación es elevada. Todo esto induce a pensar que este tipo de tareas no son apropiadas para el estudio de las variables relevantes en el uso de armas de fuego en cazadores puesto que se incumplen la mayor parte de dichas características.

Una de las exigencias más relevantes es la de que el cazador solamente debe disparar ante determinados estímulos que deben tener necesariamente varias características estimulares relevantes y dejar de hacerlo si alguna de ellas no aparece. Así, por ejemplo, debe disparar a un estímulo que vuele, pero que, además, sea de determinado color y que produzca cierto sonido. En cualquiera otra condición debe abstenerse de disparar. Semejante exigencia requiere un mayor número de operaciones cognitivas —codificación de la contradicto de la contradicto de la contradicto de la contradicto de la contradicto de la contradicto de

información perceptual mediante el análisis de elementos como el color, sonido, posición espacial, forma, etc.—, que se estudian en los modelos anteriores de Recursos Limitados. Se necesita, por lo tanto, un procedimiento experimental más acorde con las exigencias del objeto de estudio.

Esta exigencia se hace más evidente cuando se tiene en cuenta que en una situación de caza no solamente debe atenderse a una configuración estimular particular, sino que, además, y para corroborar este aserto, se cumplen las predicciones de los modelos de Procesamiento Controlado, como son el hecho de que la ejecución de la conducta apropiada requiere más tiempo que las tareas simples y dicho requerimiento disminuye en condiciones de activación excesiva, si el cazador se encuentra muy *«nervioso»* disminuirá su acierto en dar en el blanco y, además, puede disparar a objetos ante los que no debería haber respondido.

Se eligió un estímulo sencillo porque el objetivo es evaluar la capacidad de discriminación entre alternativas correctas, de distinto nivel de procesamiento, y alternativas incorrectas. En este sentido, la utilización de elementos geométricos sencillos es lo más apropiado, puesto que configuraciones estimulares muy complejas añaden un mayor esfuerzo de automatización previa de las respuestas, pero en ningún momento implican que dicha tarea requiera mayor aptitud para decidir entre diferentes características estimulares.

Se pretendió una prueba en las que se recogieran las dos fases implicadas en el

procesamiento controlado: la fase analítica —codificación en paralelo de las dimensiones, rasgos o características del input— y la sintética —operación más compleja que requiere la integración y organización de las características estimulares básicas en una configuración significativa—. Abordar ambos procesos es imprescindible si se quiere estudiar fiablemente el proceso de culpa. Así, se definió una tarea en la que el examinado debía dar una respuesta ante una serie de estímulos presentados en el monitor del ordenador y dejar de responder en las otras condiciones. El estímulo relevante era ser aspa y, además, ser blanca. El 50% de las presentaciones eran estímulos relevantes. Un 10% eran hipercorrectas, es decir, aspas blancas, un 40% eran respuestas correctas de disyunción, (un 20% eran aspas de cualquier otro color y el otro 20% de diferentes figuras blancas). El 30% de los estímulos eran distractores cercanos (cruces de cualquier otro color, excepto blancas y cualquier figura amarilla), un 10% de figuras (ni aspas, ni cruces) de cualquier otro color (ni blanco, ni amarillo) y un 10% de sonidos graves y agudos.

La prueba comienza con una primera fase de ensayo para que la persona examinada adquiera el conocimiento suficiente acerca de la tarea requerida. La fase de prueba consta de al menos 150 estímulos. Con ello se pretendió estudiar tanto los procesos de aprendizaje como el deterioro de la respuesta debido a la fatiga. Se estableció un tiempo interestímulo de alrededor de un segundo y un tiempo de presentación del estímulo de alrededor de tres segundos. De esta forma se evaluó con esta prueba tanto la Atención Discriminativa como la Resistencia a la Fatiga.

#### **La Resistencia a la Fatiga**

 La prueba utilizada para evaluar la Fatiga es la misma que en el caso anterior, la denominada Tiempo de Reacción Discriminativo. Como ya se indicó la fase de prueba tiene una duración de 150 estímulos para poder analizarse los procesos de aprendizaje, así como el posible deterioro de la respuesta como efecto de la fatiga.

#### **La Impulsividad**

Esta tercera variable relevante, es decir, la Impulsividad, que se evalúa con la prueba denominada «Velocidad de Anticipación». Un buen cazador no sólo se caracteriza por el hecho de disparar y abatir a un mayor número de piezas, sino por disparar solamente ante los animales adecuados. Es evidente que una de las variables fundamentales en este caso es la Impulsividad, como factor que favorece tanto la asunción de riesgos innecesarios como el aumento de accidentes involuntarios. La prueba que se eligió para la evaluación de la impulsividad fue la Anticipación de la Velocidad, prueba conocida puesto que se utiliza en diferentes ámbitos de la Seguridad Vial. Esta dimensión es evaluada en la actualidad por pruebas basadas en el sistema del perceptotaquímetro de Mira, o en el test de Reacción de Anticipación de la Velocidad TTK de Mayurama y Kitamura. El objetivo de la misma es la evaluación de la capacidad de percepción de la velocidad. En esta prueba se debe predecir un móvil que recorre una trayectoria rectilínea con aceleración cero, tras ocultarse detrás de una franja sombreada que impide la visión del móvil. Se evalúa tanto la tendencia a precipitarse como la tendencia a retrasarse.

La percepción de la velocidad no es inmediata, sino que es una inferencia a partir de una serie de indicaciones que producen la estimación subjetiva de la propia velocidad y la de otros objetos en movimiento. Además, también está presente una dimensión de autocontrol, ya que el examinado debe evitar la precipitación en la respuesta, como medida del

nivel de impulsividad.

#### **Tendencia a la transgresión de normas**

Estas tres pruebas descritas están suficientemente estudiadas experimentalmente en la literatura científica. Respecto a esta última, es decir, Tendencia a la transgresión de normas, que se trata de una prueba desarrollada específicamente para esta investigación y de la que existen escasos precedentes en el ámbito de estudios experimentales, se debe precisar una serie de consideraciones habida cuenta de los resultados obtenidos.

Mediante la prueba «Toma de Decisiones» se pretendió desarrollar un procedimiento que permitiera evaluar la tendencia a la transgresión de normas, con la finalidad de poder detectar personas que pudieran tener problemas o producirlos a otras por el hecho de usar de forma peligrosa el arma de fuego al incumplir las normas de seguridad establecidas en diferentes códigos y reglamentos.

La prueba consiste en la presentación de estímulos situados en distintas posiciones en la pantalla. La instrucción principal es que deben responder, apretando el botón derecho con rapidez para obtener el mayor número posible de puntos, solamente en el caso de que se presente un aspa blanca en el lado derecho del monitor. Cualquier otra condición, es decir, tanto si se presenta otro estímulo de forma y color diferente, como en el caso de que se trate de un aspa blanca que no se encuentre situada en dicha posición, la persona examinada debe inhibirse de responder. La elección del aspa blanca como estímulo relevante es debido a que se trata de un estímulo familiar en otras fases del experimento, con lo que se reduce la necesidad de aprendizaje específico para esta tarea.

Algunas de las características más relevantes de esta prueba son:

- 1. Aparecen estímulos relevantes e irrelevantes. Con ello se pretende que el examinado deba discriminar entre los estímulos ante los cuales es apropiado responder y ante los que no debe emitir respuesta alguna.
- 2. Existen estímulos idénticos a los relevantes, aunque con alguna característica que los defina y que deba estar taxativamente prohibido responder ante ellos, a pesar de que con dicha respuesta se obtendrían tanto puntos o, incluso, más que si apareciera el estímulo correcto.

Las instrucciones definitivas que se dieron durante la investigación fueron las siguientes:

*«A continuación Vd., va a realizar una prueba a la que el objetivo principal es que consiga el mayor número de puntos posibles respondiendo con rapidez ante una serie de estímulos que van a aparecer en la pantalla. Si obtiene más de cincuenta puntos se le recompensará con 500 Ptas. La forma de obtener puntos es presionando el botón que tiene en el dispositivo colocado encima de la mesa cada vez que aparezca un aspa blanca. Pese a que puede conseguir puntos presionando cada vez que aparezca un aspa blanca, solamente deberá hacerlo cuando ésta se presente en el lado derecho de la pantalla, es decir, a la derecha de una línea vertical central imaginaria. Así pues, deberá tener en cuenta que no debe responder ante cualquier estímulo, sino solamente ante las aspas blancas situadas a la derecha de la línea vertical que divide la pantalla en dos mitades. En cualquier otro caso no debe contestar. Compruebe en el ejemplo que aparece en el monitor lo que le estoy indicando —aparecen en el monitor una serie de ejemplos—. Con el fin de comprobar si se ha comprendido la prueba, realizará seguidamente una serie de ejercicios, que también son de entrenamiento.* 

*»En esta prueba se evalúan dos aspectos. En primer lugar, la rapidez con la que contesta ante cada uno de los estímulos. Debe apretar el botón*  *derecho (o el izquierdo dependiendo de cuál sea la mano dominante), cuando aparezca el estímulo relevante —aspa blanca en el lado derecho de la línea vertical central de la pantalla— tan pronto como pueda. En segundo lugar, el hecho de que responda ante la mayor parte de los estímulos relevantes posible y obtenga por ello la máxima puntuación que pueda. Cada vez que responda ante un aspa blanca obtendrá puntos. Obtendrá más o menos en función de dónde se encuentre el estímulo en cuestión. Así, los fáciles, situados en el extremo derecho, puntúan menos que los estímulos más difíciles,* 

*situados más cerca del centro de la pantalla. En el caso de que no responda ante alguno de los estímulos idóneos se penalizará descontando un punto. Si tarda más de dos segundos en responder, la respuesta no se contabilizará, aunque haya contestado adecuadamente. En cualquier instante puede ver los puntos que va consiguiendo en el contador situado en la parte superior derecha de la pantalla.* 

*»Recuerde que no debe contestar a las aspas blancas situadas a la izquierda o en el centro de la pantalla, a pesar de que consiga puntos con ellas. La aparición de las aspas responde a un programa de ordenador que hace que aparezcan aleatoriamente unos estímulos u otros. El hecho de que responda ante las aspas blancas situadas a la izquierda o en el centro de la pantalla, a pesar de que con ello pueda obtener puntos, también puede perjudicar a otras personas que vengan detrás de Vd., puesto que se pueden presentar menos estímulos adecuados en la siguiente ocasión —aspas blancas situadas a la derecha de la pantalla— y las otras personas dispondrán de menos posibilidades de obtener la puntuación final requerida. Esto también puede ocurrirle a Vd., en el caso de que otras personas hayan contestado anteriormente ante aspas blancas situadas a la izquierda o en centro de la pantalla, para obtener puntos adicionales de forma no apropiada. Recuerde que los otros estímulos diferentes, —círculos, cuadrados, etc.— no permiten la obtención de puntos adicionales y tampoco debe responder a éstos cuando aparezcan.»*

Con este procedimiento se pretendió evaluar una respuesta de especial interés para la obtención del permiso de armas, como es la capacidad para inhibir respuestas por el mero hecho de que están prohibidas, aun en el caso de que con las mismas se consiga el objetivo deseado.

Con las indicaciones dadas de que se valora positivamente tanto el contestar con rapidez, como el responder ante el mayor número posible de estímulos, aun en el caso de que con algunos de ellos esté prohibido hacerlo, se pretende inducir un criterio arriesgado, máxime cuando las omisiones, es decir, no responder cuando se presenta un aspa blanca en el lado derecho de la pantalla, hacen que se descuenten puntos.

Un criterio utilizado fue la duración de la exploración. Teniendo en cuenta la prueba de evaluación de aspectos de personalidad, ya comentadas, implica un tiempo de alrededor de 20 minutos, los aspectos a evaluar en la prueba computerizada incluidas las instrucciones no deberían superar ese mismo tiempo.

## **EL EQUIPO PSICOTÉCNICO**

Al igual que el equipo psicotécnico para conductores, éste también ha sido el

resultado de adaptar al ordenador o computadora varios instrumentos clásicos desarrollados para evaluar una serie de reflejos psicofísicos, así como habilidades perceptivas relacionados con las personas que portan y usan armas así como las que prestan servicios de seguridad privada, por medio de instrucciones ejecutables contenidas en programas informatizados.

El conjunto de estas pruebas informatizadas también se encuentra incorporado y se distribuye, como se ha indicado, en forma de programa informático en un soporte físico adecuado denominado ROM, es decir, una memoria que contiene instrucciones o datos que se pueden leer pero no modificar. Este dispositivo se encuentra instalado en el ordenador para su ejecución y actúa como unidad de control y presentación de las tareas precisas para realizar la exploración de la persona objeto de evaluación. Se trata, por tanto, de la agrupación de un conjunto de baterías de pruebas o tests psicofísicos aplicados por ordenador.

Las baterías de tests o pruebas psicológicas, en su estructura de programa informático, disponen de un menú con cuatro opciones de examen y cada una de estas corresponde a las pruebas indicadas en el **Real Decreto 2487/1998, de 20 de noviembre,**  por el que se regula la acreditación de la aptitud psicofísica necesaria para tener y usar armas y para prestar servicios de seguridad privada.

Las baterías de tests implementadas en el ordenador como se comentó son: **1. Atención Discriminativa.** Exploración a través de pruebas de tiempos de reacción discriminativa. **2. Resistencia a la Fatiga.** Exploración, ésta, también, a través de pruebas de tiempos de reacción discriminativa. **3. Impulsividad.** Exploración a través de pruebas de tiempo de anticipación de la velocidad o estimación del movimiento. **4. Tendencia a la transgresión de normas.** Exploración a través de pruebas de toma de decisiones. **5. Personalidad.**

Exploración a través de pruebas de personalidad que inciden prioritariamente en factores tales como: neuroticismo, paranoia, agitación, fuerza del Yo, y complementariamente también en: psicastenia e hipocondría.

#### **Acceso a la batería de pruebas o tests**

Una vez conectado el ordenador a la red o toma de corriente y accionados los interruptores correspondientes, el arranque del equipo, así como la carga, copia y volcado de otros programas opcionales, se realiza escribiendo en el teclado del ordenador la palabra de acceso, es decir, el *password* o cualquier otro procedimiento análogamente válido de protección como pudiera ser una llave maestra para realizar la conexión del equipo, pero siempre asegurando el acceso restringido.

Introducido el código de acceso correspondiente en el ordenador, el programa puede ser ejecutado con una de las pruebas o subprogramas que el psicólogo examinador considere conveniente para iniciar la evaluación. En la pantalla del monitor aparecen enumeradas estas pruebas, con el orden que muestra la siguiente figura.

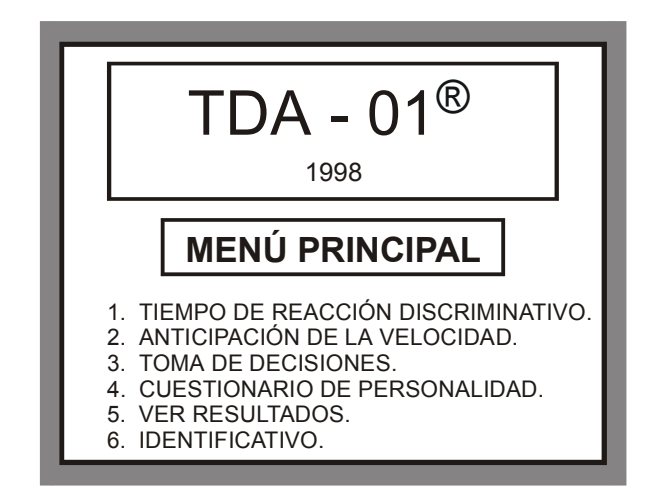

**Fig. 1.** Enumeración de las pruebas en el MENÚ PRINCIPAL.

Los resultados de los tests pueden ser impresos o bien consultados en la pantalla del monitor por el psicólogo examinador en todo momento mediante la opción:

7. VER RESULTADOS.

La opción:

8. IDENTIFICATIVO.

permite teclear un texto libre, como podrían ser los datos personales de identificación de la persona examinada.

#### **Componentes del equipo psicotécnico**

El equipo psicotécnico consta de:

 Unidad de presentación de estímulos a la persona examinada de alta resolución, es decir, un monitor gráfico en color.

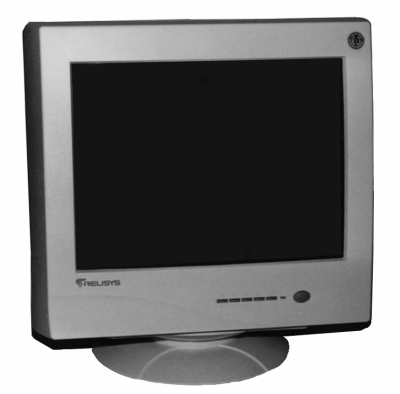

**Fig. 2.** Unidad de presentación de estímulos.

 Unidad de ejecución a través de la cual la persona examinada emite sus respuestas, con llaves de respuesta manual dispuestas sobre ella y con los dos pedales, uno para cada pie, asociados mediante conexión eléctrica a esta unidad.

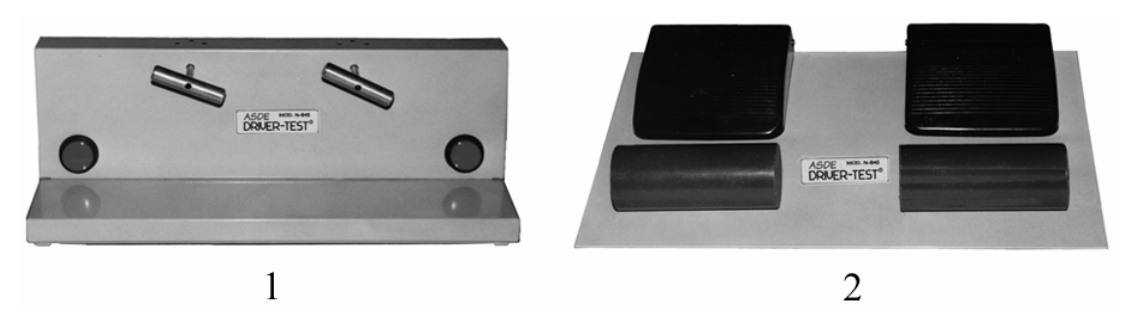

**Fig. 3.** Elementos para la emisión de respuestas. 1) *Componentes para las manos.* 2) *Componentes para los pies.* 

- Unidad de verificación y seguimiento, para que el psicólogo examinador observe las respuestas de la persona examinada.
- Procesador y teclado.

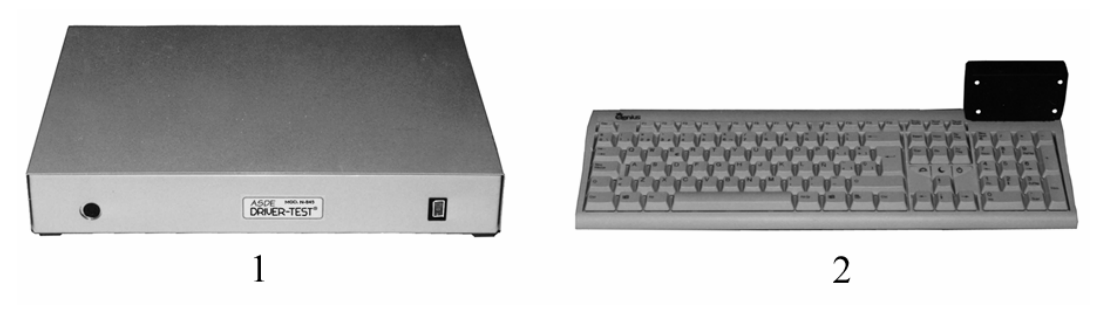

**Fig. 4.** 1) Procesador. 2) Teclado, con la unidad de verificación y seguimiento de las respuestas incorporada en el extremo superior derecho del teclado.

El equipo estará situado sobre una mesa de 0,70 m de altura y que permita en su superficie, situar la unidad de presentación de estímulos o pantalla del monitor a una distancia de 0,80 m de la persona a examinar, siendo la silla de ésta colocada frente a la pantalla del monitor, preferiblemente de altura regulable, para que pueda realizarse las pruebas a una altura del suelo de 0,45 m. Es recomendable no desviarse de estos valores, para asegurar las condiciones óptimas de la exploración. No obstante, una variación de un  $10\% \pm$  de oscilación en el rango de cada una de estas medidas no afecta significativamente el reconocimiento o examen.

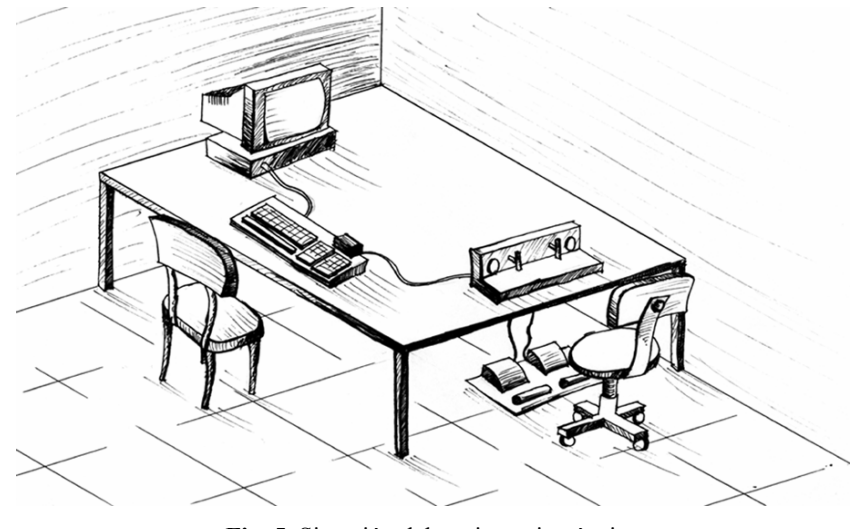

**Fig. 5.** Situación del equipo psicotécnico.

## **CARACTERÍSTICAS DE LAS PRUEBAS O TESTS**

La batería presenta todas las pruebas estructuradas secuencialmente en tres grandes FASES, en cada una de las cuales se han dispuesto cuatro CONTROLES de ejecución, asignados a cuatro teclas de función disponibles en el teclado [F1, F2, F3 y F4], que han sido programadas para ejecutar dichas funciones de control sobre la ejecución del programa o prueba. Además, cada subprograma o prueba consta de unas subfases, consideradas significativas para el examinador psicólogo denominadas MOMENTOS.

Mientras no se actúe sobre las teclas de los CONTROLES, las tres fases de que consta cada prueba se ejecutan en secuencia, de tal forma que al terminar una se pasa automáticamente a la siguiente. Esta característica reduce considerablemente la dependencia y el trabajo del examinador. Todas las pruebas de la batería se componen en su estructura de tres fases: Aprendizaje-Demostración, Ensayo y Test.

**Fase de Aprendizaje-Demostración.** Esta fase ha sido creada con el objeto de permitir al examinado que se familiarice con el manejo de los mandos y, al mismo tiempo, para que el psicólogo pueda explicar en este intervalo la característica de la prueba y dar las instrucciones pertinentes.

**Fase de Ensayo.** Una de las características significativas de la batería de pruebas es que plantea a la persona examinada una serie de requerimientos que permiten cerciorar que éste se encuentra preparado y ha comprendido perfectamente la tarea a realizar. Para ello dispone de un periodo de ensayo, con idénticas características a las que tendrá el test seleccionado y modulado por la disposición de un criterio de aprendizaje denominado «Criterio de Aprendizaje Óptimo». Este criterio, que ha sido preprogramado específicamente para cada prueba o test, ha de ser alcanzado o superado por la persona examinada como condición para realizar el test, y marca el final normal de esta Fase de Ensayo. Este criterio de aprendizaje intenta asegurar, por una parte, la correcta comprensión de las pruebas antes de su realización, y por otra, la estandarización de los pases e igualdad de condiciones mínimas en todas las personas antes de enfrentarse al test.

La estructura de esta fase, las instrucciones y su eficacia han sido cuidadosamente estudiadas durante el periodo de experimentación de la batería con personas reales, con criterios psicopedagógicos de aplicación a la E.A.O. (Enseñanza Asistida por Ordenador) y de acuerdo con los criterios de la investigación.

**Fase de Test.** Una vez finalizada la Fase de Ensayo y habiendo cumplido el Criterio de Aprendizaje Óptimo, se pasa a la Fase de Test con una simple pulsación de la barra espaciadora. Esta Fase de Test es la prueba propiamente dicha, teniendo como objetivo el registro del rendimiento de la persona examinada en cada una de las habilidades o dimensiones que se pretende medir con la prueba.

#### **Momentos**

La palabra MOMENTOS se utiliza para destacar las ocasiones o momentos de ejecución por parte del psicólogo, comunes a cualquiera de los instrumentos y pruebas contenidas en la batería.

**Comienzo de la Fase de Ensayo.** Al pulsar el MENÚ PRINCIPAL la opción de ejecución de la prueba seleccionada, se iniciará un periodo de Aprendizaje-Demostración previo a la Fase de Ensayo. Dicho periodo se inicia automática e inmediatamente con la pulsación y permanece de forma indefinida, permitiendo de este modo, que el examinador explique y exponga a la persona examinada las instrucciones correspondientes a cada prueba. Una vez comprobado el manejo correcto de los mandos, el psicólogo deberá pulsar la barra espaciadora, con lo que finalizará esta fase previa y comenzará la Fase de Ensayo. Se llega, pues, a este «Momento» cuando se ha realizado dicha comprobación. La Fase de

Ensayo da comienzo tras la superación de un criterio de comprensión y manejo correcto de los mandos por parte de la persona examinada.

**Criterio de Aprendizaje Óptimo.** Es específico para cada prueba y su cumplimiento marca el final de la Fase de Ensayo y el paso a la Fase de Test. Dicho criterio, previsto para cada una de las pruebas o test, es necesario para asegurar la correcta comprensión de la persona examinada y la mínima igualdad de condiciones antes de empezar el test. Aunque este «Momento» está totalmente automatizado en la ejecución del programa, debe ser conocido por el psicólogo en la medida en que puede determinar o influir en las decisiones que pueda tomar acerca de la persona examinada o sobre la propia ejecución de la la prueba, durante el periodo de ejecución de la misma.

**Orden de Comienzo de la Fase de Test.** Al finalizar el Ensayo y después de que el ordenador avise del comienzo de la Fase de Test, el programa se quedará en pausa de espera hasta que el ordenador reciba la orden de continuar, que también debe de dar el psicólogo para indicar al ordenador el instante en que debe comenzar el test. Esta orden consiste, como en otras ocasiones, en una breve pulsación de la barra espaciadora en el instante deseado y cuando la persona examinada se encuentre debidamente preparada para comenzar.

#### **Controles**

En todas las fases y en todas las pruebas se han previsto unas rutinas que realizan unas funciones específicas, y permiten al psicólogo poder trasladar la ejecución del programa a cualquier punto, es decir, el examinador podrá moverse a lo largo de la prueba o subprograma, lo que le otorga un total control sobre el desarrollo de las pruebas. La ejecución de estas rutinas, que se lleva a cabo con la simple pulsación de la tecla correspondiente, según la operación a realizar, que se denominan CONTROLES. Así se tiene:

[F1] = ABORTAR LA PRUEBA (vuelta al menú principal).

[F2] = VOLVER A LA FASE ANTERIOR A LA QUE ESTAMOS.

- [F3] = REINICIAR LA FASE EN LA QUE ESTAMOS.
- [F4] = SALTAR A LA FASE SIGUIENTE A LA QUE ESTAMOS.

Estas posibilidades de control, suponen una poderosa herramienta en la sesión de evaluación para el psicólogo, ya que permiten, de forma instantánea, por ejemplo, abortar la prueba si se ha seleccionado por error la prueba equivocada, volver a repetir la Fase de Aprendizaje-Demostración si el Psicólogo lo considera oportuno, saltar las Fases de Aprendizaje-Demostración y de Ensayo si se trata de un retest, repetir la Fase de Test ante cualquier eventualidad, no tener que esperar a la total finalización de una fase para pasar a la siguiente, etc. Estos criterios en general han sido probados con excelentes resultados en el Equipo Psicotécnico para Conductores.

#### **Resultados**

Después de ejecutar cualquier prueba, el ordenador guarda los resultados para ser presentados por impresora o por pantalla, a través de la opción número 5 del MENÚ PRINCIPAL.

Si al poner en funcionamiento el equipo para solicitar la forma de salida de resultados, se selecciona la opción [P], es decir, por pantalla, al finalizar la Fase de Test de cualquier prueba la ejecución del programa volverá al MENÚ PRINCIPAL. Cuando el examinador desee visualizar los resultados de una o todas las pruebas pasadas de una sesión de evaluación, deberá seleccionar la opción número 5 desde el MENÚ PRICIPAL; al ha-

cerlo aparecerá otro menú auxiliar, es decir, el Menú de Resultados con los nombres de las distintas pruebas contenidas. A través del Menú de Resultados, se podrá acceder a los resultados de cada una de las pruebas de forma independiente. La opción número 5 de este submenú producirá el borrado de los resultados almacenados de la última sesión.

Si al poner en funcionamiento el equipo se optó por la opción [I], es decir, por impresora, al finalizar la Fase de Test de cualquier prueba, la pantalla se quedará vacía y el programa en espera hasta que el examinador confirme la impresión de los resultados, pulsando una tecla según las dos posibles alternativas siguientes:

- Si se pulsa la tecla [I], el ordenador comenzará a mandar los resultados a la impresora.
- Si se pulsa cualquier tecla, se abortará la impresión, volviendo la ejecución del programa al MENÚ PRINCIPAL. No obstante, los resultados quedarán en memoria y podrán ser visualizados e impresos posteriormente, mediante la ya referida opción número 5 del MENÚ PRINCIPAL, que en este caso también ofrecerá de nuevo la opción de salida a la impresora.

## **PRUEBA: TIEMPO DE REACCIÓN DISCRIMINATIVO**

**Objetivo.** Evaluar la capacidad de discriminación ante alternativas correctas de distinto nivel de procesamiento y alternativas incorrectas y simultáneamente evaluar la Resistencia a la Fatiga, realizando con una sola prueba la exploración de la Atención Discriminativa y la Resistencia a la Fatiga, aptitudes perceptivomotoras que exige el **Anexo del Real Decreto 2487/1998, de 20 de noviembre en su Apartado XIV.**

**Fundamentos de la Prueba.** Esta prueba se fundamenta en la clásica de Tiempo de Reacción BONNARDEL, 1953, 1954; así como en la prueba de Tiempo de Reacción de la Batería ASDE DRIVER-TEST<sup>®</sup> (1988), si bien se han introducido importantes variaciones, contemplando tanto el sentido genérico de una prueba formal de Tiempos de Reacción, como el sentido específico de la medición de las variables relevantes para portadores de armas de fuego.

**Elementos de la prueba.** Los tipos de estímulos y respuestas utilizadas, así como los tiempos de presentación y separación entre estímulos son:

*a) Estímulos.* 

El tipo de estímulos elegido ha sido figuras geométricas sencillas:

- Círculo.
- Cuadrado
- Cruz.
- **Aspa.**

que pueden ser presentados con los colores:

- Blanco.
- Rojo.
- $\blacksquare$  Azul.
- Verde.
- Amarillo claro
- *b) Respuesta.*

Pulsación del botón asociado con la mano dominante.

*c) Tiempos de presentación e intervalos entre estímulos.* 

La presentación del estímulo en la pantalla permanece hasta ser accionado el pulsador, o bien si transcurre un tiempo de 2 segundos.

El tiempo entre la desaparición del estímulo y la aparición del siguiente es de 1 segundo.

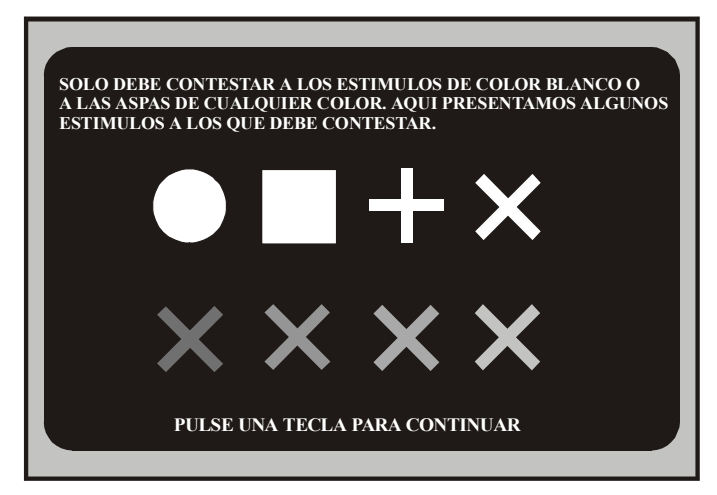

**Fig. 6.** Prueba TIEMPO DE REACCIÓN DISCRIMINATIVO.

**Configuración de la prueba.** Esta prueba está constituida por una serie de 150 estímulos correspondientes a una tabla fija.

#### *a) Estímulos asociados.*

La condición de respuesta es ser aspa o figura blanca. La respuesta se consigue presionando cualquiera de los dos botones, si bien se realizará con el correspondiente a la mano dominante, para que la respuesta sea tan rápida como se pueda. Por tanto, la persona examinada deberá colocar la mano dominante en acción pulsátil sobre el botón de respuesta.

#### *b) Tipos de estímulos discriminantes.*

Para abordar el proceso que nos ocupa existe una fase analítica —codificación en paralelo de las dimensiones, rasgos o características del input—, y otra sintética—operación más compleja que requiere la integración y organización de las características estimulares básicas en una configuración significativa—. Por esto existen estímulos a los que la persona examinada debe dar respuesta o no, en función de sus condiciones.

La condición relevante asociada a la respuesta, como se ha dicho, es ser aspa o figura blanca.

El 50% corresponde a respuestas incorrectas, de las que el 30% son estímulos distractores cercanos, cruces de cualquier otro color excepto aspas blancas y cualquier figura de color amarillo, y el 20% de figuras que no son aspas y cruces, ni de color blanco ni amarillo, según el cuadro siguiente:

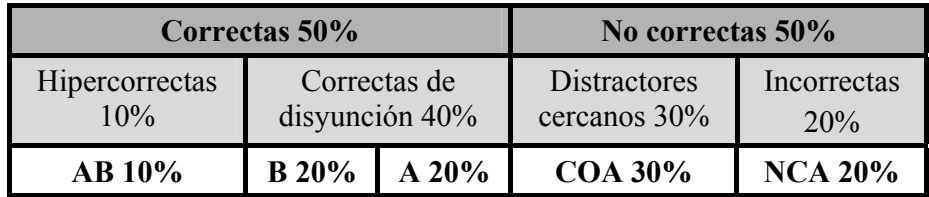

 $AB = Aspas blancas.$ 

 $B =$  Cualquier blanca, no aspa.

 $A =$ Aspas, no blancas.

COA = Cruces de cualquier color excepto blanco y cualquier figura amarilla.

NCA = No cruces, no aspas, no amarillas, no blancas.

*c) Variables finales de resultados.* 

La prueba evalúa Atención Discriminativa y Resistencia a la Fatiga.

Las variables finales son:

Atención Discriminativa.

TMRA.

AC.

ER.

Resistencia a la Fatiga.

TMR.

AC.

ER.

 $D1$ 

 $D<sup>2</sup>$ 

Se puede ver resultados más detallados de las variables TMR y CON para AB, B, A, COA y NCA, así como una gráfica en la que se observa la evolución de la prueba. Más adelante se explican las variables de resultados.

#### **Instrucciones para la aplicación de la prueba**

Esta prueba pretende someter a la persona examinada a un problema en el que se requiere un procesamiento controlado del proceso perceptivo. Situación parecida a la que se encuentra sometido un portador de arma de fuego para tomar la decisión de disparar ante una serie de características estimulares que le obligan a diversas operaciones analíticas, por ejemplo, un cazador ante un estímulo que vuele deberá disparar si, además, cumple otras características, como color, tamaño, distancia, etc.

Además, la prueba contiene 150 estímulos, como se ha dicho, por lo que simultáneamente se puede evaluar el deterioro de las respuestas debido a la fatiga.

En el MENÚ PRINCIPAL aparece esta prueba como primer subprograma:

### 1. TIEMPO DE REACCIÓN DISCRIMINATIVO.

 Al pulsar la tecla numérica [1] se comienza la Fase Aprendizaje-Demostración de la prueba, apareciendo la primera pantalla.

#### **Fase de Aprendizaje-Demostración**

Esta pantalla, anteriormente mencionada, muestra al examinado los tipos de estímulos a los que debe contestar y, por primera vez, se le indica ante qué estímulos deberá dar respuesta.

El psicólogo puede leer el encabezamiento de la pantalla y aclarar a la persona examinada tantas dudas como se le puedan plantear.

Tras una pulsación en la barra espaciadora del teclado del ordenador, se muestra una pantalla en la que se dan algunos ejemplos de estímulos a los que no debe contestar. El psicólogo puede leer el encabezamiento de la pantalla y aclarar las dudas a la persona examinada, si las tuviera.

Recordemos que, pulsándose las teclas de función, siempre se puede recorrer la prueba, así como las fases de la misma.

Tras una pulsación en la barra espaciadora del teclado pasamos a la Fase de Ensayo. Este es el instante para instruir al examinado cómo debe responder a los estímulos correctos, preguntándole si es diestro o zurdo, para conocer cuál es su mano dominante, e invitarle a colocarla sobre el pulsador asociado —botón derecho para los diestros, botón izquierdo para los zurdos—.

#### **Fase de Ensayo**

El psicólogo dará la siguiente instrucción a la persona examinada:

*«Ahora vamos a realizar un ensayo para comprobar si se han comprendido las instrucciones. Aparecerán en la pantalla una serie de estímulos y deberá contestar lo más rápidamente posible con una breve pulsación en el botón a los estímulos que con anterioridad hemos dicho que son correctos, es decir, a cualquier aspa o figura blanca, conforme aparezcan en la pantalla. Si aparecen otros distintos a éstos no debe contestar.»* 

Tras la instrucción el psicólogo iniciará el Ensayo pulsando la barra espaciadora.

El psicólogo controlará al examinado mientras realiza la Fase de Ensayo, que terminará cuando se cumpla el Criterio de Aprendizaje, el cual consiste en contestar correctamente, o inhibiéndose en la respuesta, a una serie completa y continuada de 12 estímulos. Cuando el examinado responda a esta serie de 12 estímulos sin equivocarse en la respuesta, finaliza la Fase de Ensayo y el programa pasa a la Fase de Test.

#### **Fase de Test**

En la pantalla aparece un encabezamiento con la frase «TEST», la cual indica al psicólogo la fase en que se encuentra, y es en este instante en el que se iniciará el curso del proceso, después de dar al examinado las instrucciones definitivas:

*«Esto ya no es un ensayo, prepárese para comenzar la prueba y recuerde que, como en el ensayo, deberá contestar lo más rápidamente posible con una breve pulsación en el botón a los estímulos que con anterioridad hemos dicho que son correctos, es decir, a cualquier aspa o figura blanca, conforme aparezcan en la pantalla. Si aparecen otros distintos a éstos no debe contestar.»* 

Tras dicho esto, pulsando la barra espaciadora, da comienzo al test.

La persona examinada realizará el test pulsando o inhibiéndose durante toda la serie de 150 estímulos. Terminado éste, el programa regresa al menú principal.

#### **Presentación de resultados**

Desde el MENÚ PRINCIPAL con la tecla numérica [5] accedemos al menú salida de resultados y presionando la tecla numérica [1] obtenemos los resultados de esta prueba.

Las claves con que se muestran los resultados son:

*a) Variables finales de Atención Discriminativa.* 

TMRA es el tiempo medio de reacción de aciertos de los 50 primeros estímulos, es

decir, el tiempo medio de respuesta a aspas y figuras blancas.

AC corresponde al número de aciertos de los 50 primeros estímulos, entendiéndose como aciertos las pulsaciones ante estímulos relevantes, es decir, aspas y figuras blancas, más los estímulos de inhibición a los que no se contesta.

ER es el número de errores, entendiendo como tales los estímulos de inhibición a los que se contesta.

*b) Variables finales de Resistencia a la Fatiga.* 

TMR es el tiempo medio de reacción de todas las pulsaciones en la serie de 150 estímulos, es decir, la media de los acertados y los no acertados.

AC corresponde al número de aciertos de los 150 estímulos, entendiéndose como aciertos las pulsaciones ante estímulos relevantes.

ER es el número de errores, entendiéndose como tales los estímulos de inhibición a los que se contesta.

D1 es la diferencia entre el tiempo medio de reacción de los 50 estímulos comprendidos entre el 51 y el 100, ambos inclusive, menos el tiempo medio de reacción de los 50 primeros estímulos, entendiéndose como Tiempo Medio de Reacción la anterior definición.

D2 es la diferencia entre el tiempo medio de reacción de los 50 estímulos comprendidos entre el 101 y el 150, ambos inclusive, menos el tiempo medio de reacción de los 50 estímulos comprendidos entre el 51 y el 100, ambos inclusive.

En la pantalla de resultados, pulsando la letra [D], obtenemos una nueva pantalla con resultados más detallados.

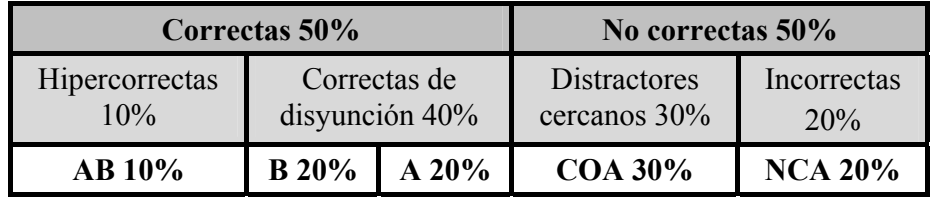

 $AB = Aspas blancas.$ 

 $B =$  Cualquier blanca, no aspa.

 $A =$ Aspas, no blancas.

COA = Cruces de cualquier color excepto blanco y cualquier figura amarilla.

 $NCA = No$  cruces, no aspas, no amarillas, no blancas.

En la pantalla de RESULTADOS se obtiene en cinco columnas la puntuación directa del Tiempo Medio de Reacción, así como el número de estímulos contestados, atendiendo a la clasificación anterior. Además, existe una fila en la que se indica el número de estímulos aparecidos en la prueba según la clasificación, que naturalmente son fijos, y se denomina: «No**.**».

En el siguiente cuadro se puede observar con caracteres en negrita cada una de las variables, tanto de TMR como de CON, para cada tipo de estímulo, que viene indicado en subíndice.

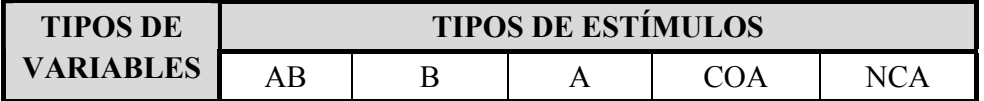

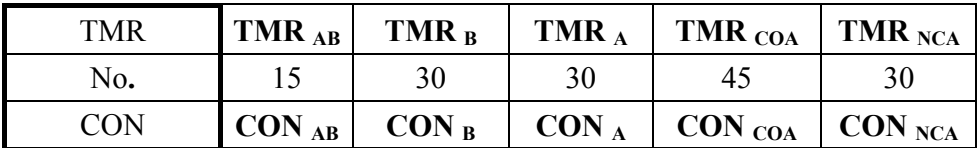

En la parte inferior de esta misma pantalla se puede observar una gráfica en la que se describe la evolución en el tiempo de la prueba. El eje horizontal está dividido mediante unas marcas negras cada diez estímulos.

- El color rojo indica los errores.
- El verde las contestaciones correctas
- El blanco los estímulos de inhibición no contestados.
- El color amarillo los estímulos relevantes no contestados.

El tiempo transcurrido hasta la pulsación está señalado en el eje vertical de cada columna por una separación cada 250 milisegundos, es decir, un cuarto de segundo.

En el Anexo de Baremos se encuentran los percentiles de todas y cada una de las variables.

Apretando cualquier tecla se irá al MENÚ SALIDA DE RESULTADOS y, desde éste, pulsando la tecla numérica [0], se vuelve al MENÚ PRINCIPAL.

## **PRUEBA: ANTICIPACIÓN A LA VELOCIDAD**

**Objetivo.** Evaluar la impulsividad valorando la capacidad de percepción de la velocidad, así como la tendencia a precipitarse o a retrasarse.

**Fundamentos de la Prueba.** La prueba se fundamenta en el test de Velocidad de Anticipación de la Batería ASDE DRIVER-TEST® (1988), cuyo nombre ha sido modificado por Anticipación de la Velocidad, atendiendo al criterio de la investigación.

El test de Velocidad de Anticipación de la Batería ASDE DRIVER-TEST® (1988) se fundamentaba, a su vez, en la prueba clásica «Doble Laberinto» de BONNARDEL (1946).

Se han introducido variaciones respecto a la metodología empleada para conductores de vehículos a motor, tendentes a evaluar con precisión la Impulsividad.

Estas variaciones consisten en el número de pases de prueba que han aumentado considerablemente, en el tipo de respuesta, que se ha acomodado a la mano dominante, como en la prueba de Tiempo de Reacción Discriminativo. Se han aumentado los tipos de velocidad del móvil, siendo tres en lugar de dos, y finalmente se mide la variable precipitación-retraso, evaluada según los criterios de la investigación. En el cuadro siguiente se pueden observar las distintas velocidades de cada uno de los pases.

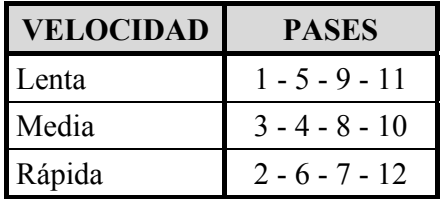

**Elementos de la prueba.** Los tipos de estímulos y respuestas utilizadas así como las variables finales de resultados son:

## *a) Estímulos.*

Un círculo azul recorre la pantalla hacia una franja en el que se oculta, sin volver a aparecer de dicha franja de ocultación. La velocidad del círculo móvil es, en cualquier caso, constante en su trayectoria, si bien varía en cada uno de los pases, que son de frecuencia fija predeterminada, y aleatorio el sentido de la dirección del movimiento en cada uno de los pases.

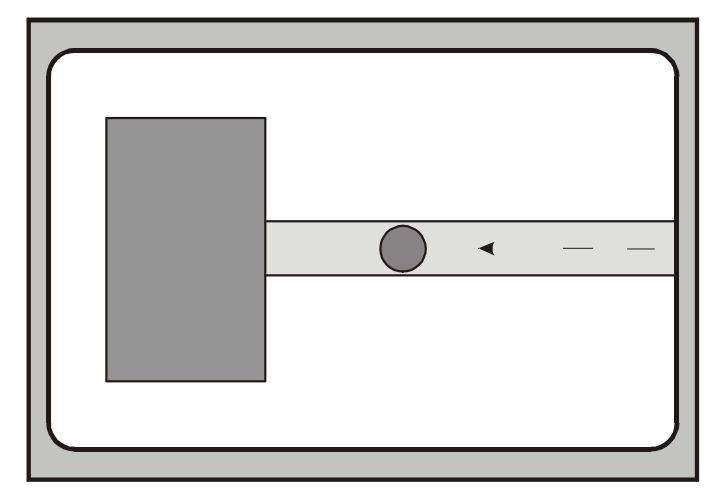

**Fig. 7.** Prueba ANTICIPACIÓN DE LA VELOCIDAD.

## *b) Respuestas.*

La persona examinada responde lo más rápidamente posible con una pulsación en el botón asociado a la mano dominante, cuando crea que el móvil pudiera a aparecer en el extremo contrario de la franja de ocultación.

*c) Variables finales de resultados.* 

Las variables finales analizadas son:

RNL. NP.

TMP.

DMP.

NR.

TMR.

DMR.

TMT.

DMT.

En los resultados se puede ver cada uno de los pases con detalle. Posteriormente se comentarán las variables de resultados.

#### **Instrucciones para la aplicación de la prueba**

Esta prueba es la adecuada y exigida en el **Anexo del Real Decreto 2487/1998, de 20 de noviembre en su Apartado XIV,** para la medición de la Impulsividad, como factor relevante, tanto en accidentes involuntarios como en la asunción de riesgos innecesarios, evaluando con esta prueba tanto la tendencia a precipitarse como a anticiparse.

El diseño de la prueba es muy parecido al de la prueba de Velocidad de

Anticipación de la Batería de Conductores ASDE DRIVER-TEST® (1988), en la que el examinado estima la velocidad de un móvil subjetivamente y hasta realizar la contestación está sometido a un proceso de autocontrol, por lo que podemos considerar la precipitación de la respuesta como medida de la impulsividad.

En el MENÚ PRINCIPAL aparece esta prueba como segundo subprograma:

## 2. ANTICIPACIÓN DE LA VELOCIDAD.

Al pulsar la tecla numérica [2] se comienza la Fase Aprendizaje-Demostración de la prueba, apareciendo la primera pantalla.

#### **Fase de Aprendizaje-Demostración**

 Esta pantalla anteriormente citada muestra al examinado sobre un fondo amarillo una franja gris, y a la izquierda del mismo se observa una franja de color amarillo más tenue que indica la trayectoria que seguirá el móvil, que es un círculo de color azul situado en el extremo derecho de la trayectoria.

El psicólogo explicará a la persona examinada en qué consiste la prueba.

Este es el instante de preguntar al examinado si es diestro o zurdo, para conocer cuál es su mano dominante, e invitarle a colocar la mano dominante sobre el pulsador asociado —botón derecho para los diestros, botón izquierdo para los zurdos—.

## **Fase de Ensayo**

A continuación se dan las siguientes instrucciones:

*«El círculo azul que Vd., ve en la parte derecha de la pantalla, se desplazará en línea recta siguiendo la trayectoria marcada en amarillo más claro hacia la franja gris. Usted observará que desaparece detrás de esta franja y no volverá a aparecer. Deberá calcular cuándo volvería a aparecer al otro lado de la franja gris si el círculo continuara desplazándose a la misma velocidad.* 

*Observe el desplazamiento del círculo y cuando se esconda imagínese que continúa por detrás de la franja, y cuando crea que debería haber salido por el otro lado, pulse el botón soltándolo seguidamente. Un pitido le indicará cuándo se inicia el movimiento del círculo y otro pitido cuándo ha pulsado el botón dando la respuesta.»* 

Una vez que se ha comprobado que las instrucciones han sido comprendidas por el examinado, el psicólogo le advertirá:

*«Ahora vamos a realizar un ensayo, esté Vd., atento y tranquilo.»* 

El psicólogo, pulsando la barra espaciadora, dará comienzo al Ensayo.

El Criterio de Aprendizaje Óptimo consiste en que la persona examinada dé una respuesta lógica a dos pases consecutivos. Entendiendo como respuesta lógica la pulsación en el botón por el examinado antes de transcurridos cuatro segundos después de ocultarse el círculo. En esta fase el ordenador ejecuta los pases automáticamente hasta que se ha cumplido este criterio.

Si el examinado pulsa el botón de respuesta antes de que el círculo llegue a la zona de ocultación, se dará la información en la pantalla con el mensaje: HA PULSADO ANTES DE LA ZONA DE OCULTACIÓN, y si el examinado, transcurridos tres segundos desde la ocultación del círculo en la franja gris, no ha pulsado el botón, aparece el mensaje en la pantalla: SE HA OLVIDADO DE PULSAR.

Cumplido el Criterio de Aprendizaje, el ordenador pasa a la primera pantalla de la

Fase de Test.

#### **Fase de Test**

En la primera pantalla, idéntica a la anterior, aparece en la parte superior ¡ATENCIÓN! FASE DE TEST. En la parte inferior izquierda aparece el pase en el que está, en este caso el número 1, y así sucesivamente hasta el número 12 con el que se finalizan los pases.

Nuevamente el psicólogo advertirá a la persona examinada:

*«Atención, va a comenzar la Fase de Test. Como en el ensayo realizado anteriormente, observe la velocidad del círculo calculando, según ésta, cuando volvería a aparecer por el extremo opuesto de la franja gris, y puls e el botón para dar la respuesta. Se realizarán pases hacia la izquierda y la derecha, esté atento y tranquilo.»* 

El psicólogo iniciará cada uno de los pases pulsando la barra espaciadora a diferencia de la Fase de Ensayo, en la que el ordenador lanzaba los pases automáticamente. También se diferencia esta fase de la Fase de Ensayo, en que si el examinado pulsa el botón antes de que el círculo llegue a la franja de ocultación, no se interrumpe el pase, el círculo continúa su recorrido y en la pantalla no se muestra el mensaje: HA PULSADO ANTES DE LA ZONA DE OCULTACIÓN, hasta transcurridos tres segundos desde la ocultación del círculo.

Los pases se realizan aleatoriamente de izquierda a derecha o viceversa, de acuerdo con una secuencia generada por el ordenador para cada test.

**ATENCIÓN: ES MUY IMPORTANTE** que el psicólogo, entre pase y pase, deje transcurrir unos segundos. Como sabemos, el psicólogo lanza cada uno de los pases con una pulsación en la barra espaciadora, sonando inmediatamente un pitido que da inicio al movimiento del círculo. Si el psicólogo inicia el pase sin haber dejado transcurrir unos segundos desde que la persona examinada ha dado la anterior respuesta, se ha observado que se produce en el examinado una tendencia a precipitarse, provocada por la secuencia que se establece entre los sonidos de respuesta e inicialización entre cada pase.

Con el fin de no crear la incertidumbre al psicólogo de que el ordenador no pudiera funcionar correctamente, no ha sido programado un lapso de tiempo que le impidiera la iniciación del movimiento del círculo tras la pulsación de la barra espaciadora, antes de transcurrir el periodo de tiempo indicado en el párrafo anterior.

Los pases que no tengan la respuesta lógica definida en la Fase de Ensayo serán repetidos y no serán evaluados en las variables de resultados, si bien se indicarán en ellos.

En el caso de que el examinado diera una cantidad inusual de respuestas no lógicas, es decir, SE HA OLVIDADO DE PULSAR o bien HA PULSADO ANTES DE LA ZONA DE OCULTACIÓN, el psicólogo deberá iniciar la prueba nuevamente, para lo que dispone de la tecla [F1]. De esta manera, podrá cerciorarse de si esta situación se debe a que el examinado no ha comprendido correctamente las instrucciones.

Como ya hemos dicho, este test consiste en 12 pases lógicos, finalizados éstos, aparecen en la parte inferior de la pantalla el número 12 y la expresión: FIN DE PRUEBA. En este instante, el psicólogo, pulsando la barra espaciadora, vuelve al MENÚ PRINCIPAL.

#### **Presentación de resultados**

Desde el MENÚ PRINCIPAL con la tecla numérica [5] accedemos al menú salida

de resultados y presionando la tecla numérica [2] obtenemos los resultados de esta prueba.

En esta pantalla podemos ver primeramente la información relativa a cada uno de los 12 pases en los que consiste la prueba. Esta información aparece en dos columnas con seis filas cada una, que contienen la información de cada pase. Cada columna está subdividida en cinco subcolumnas, con las siguientes claves:

No**.** = Número de pase, entendiendo como tal su ordenación temporal.

Vel. = Velocidad del pase. Existen tres velocidades y vienen significadas por los números de menor a mayor velocidad por 1, 2 y 3.

Dir. = Dirección del pase, siendo 1 de derecha a izquierda y 2 de izquierda a derecha.

T. = Tiempo de desviación, entendiéndose el tiempo de anticipación señalado con el signo menos (-) o de retraso, sin este signo, respecto a la contestación exacta virtual de aparición del círculo tras la zona de ocultación.

D. = Distancia de desviación, siguiendo el criterio anterior, refiriéndonos en distancias medidas en número de pixeles, en lugar de tiempos, atendiendo tanto al criterio de signos como al criterio de virtualidad.

Las variables analizadas para determinar la Impulsividad son:

NRL = Número de respuestas no lógicas, entendiendo como tales todas aquellas rechazadas como respuestas lógicas en las que el examinado ha pulsado el botón antes de la zona de ocultación, o bien se ha olvidado de pulsarlo.

NP = Número de respuestas precipitadas, siendo éstas aquellas respuestas en las que el examinado ha pulsado el botón dentro de la zona de ocultación y antes de la aparición virtual del círculo.

TMP = Tiempo medio de precipitación. Es la media de los tiempos de desviación (T.) de las respuestas precipitadas.

DMP = Distancia media de precipitación. Es la media de distancias de desviación (D.) de las respuestas precipitadas.

NR = Número de respuestas retrasadas, siendo éstas aquellas respuestas en las que el examinado ha pulsado el botón después de la aparición virtual del círculo, cumpliendo el criterio lógico.

TMR = Tiempo medio de respuestas retrasadas. Es la media de los tiempos de desviación (T.) de las respuestas retrasadas.

TMD = Distancia media de respuestas retrasadas. Es la media de distancias de desviación (D.) de las respuestas retrasadas.

TMT = Tiempo medio total. Es la media en valor absoluto del tiempo de desviación (T.).

DMT = Distancia media total. Es la media en valor absoluto de la distancia de desviación (D.).

Apretando cualquier tecla se irá al MENÚ SALIDA DE RESULTADOS, y desde éste, pulsando la tecla numérica [0], se vuelve al MENÚ PRINCIPAL.

#### **PRUEBA: TOMA DE DECISIONES**

**Objetivo.** Evaluar la tendencia a la transgresión de normas, con la finalidad de poder detectar personas que puedan incumplir los diferentes códigos reglamentarios y en general las normas de seguridad establecidas.

**Estudio y elaboración de la prueba.** Así como las anteriores pruebas están basadas en otras de uso extendido, sobre las que existen múltiples estudios experimentales en la literatura científica, esta prueba ha sido desarrollada específicamente en la investigación, existiendo escasos precedentes de estudios científicos y experimentales. Recordemos que con anterioridad y concretamente en el apartado que denominamos «Resumen de la investigación en la prueba de aptitud para la tenencia y uso de armas de fuego» donde se explica la motivación y desarrollo de la prueba, recomendando una lectura detenida del mismo para la comprensión exacta de la prueba.

**Elementos de la prueba y su configuración.** Los tipos de estímulos y respuestas utilizadas así como las variables finales de resultados son:

*a) Estímulos.* 

El estímulo consiste en una única figura geométrica, en este caso ha sido elegida un aspa, que puede ser de color blanco o amarillo claro.

Esta aspa puede aparecer en la pantalla en diez posiciones con relación a su coordenada horizontal, no teniendo relevancia la coordenada vertical. Considerando la pantalla dividida por una línea vertical en el centro de la misma, los estímulos aspas blancas o aspas amarillas pueden aparecer en cinco posiciones a la derecha y en cinco posiciones a la

izquierda, referidas al centro del aspa y siempre refiriéndonos a la línea de coordenadas horizontales.

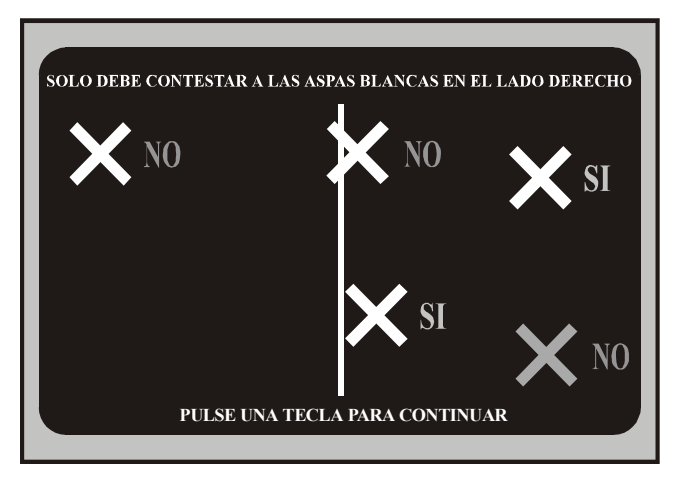

**Fig. 8.** Prueba TOMA DE DECISIONES.

Aparecen en la prueba dos estímulos más, uno a la derecha y otro a la izquierda. El de la derecha representa la puntuación, siendo éste una columna de color rojo, que a medida que se responde a los estímulos se llena de color verde, indicando al examinado de forma gráfica el avance de su puntuación. El de la izquierda también, una columna de color amarillo, llenándose de color azul, dando referencia al examinado del tiempo transcurrido y restante.

El siguiente cuadro muestra la posición con respecto al centro y el número de estímulos correctos, aspa blanca.

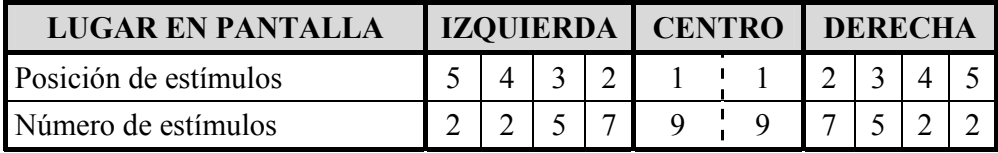

*b) Respuestas.* 

La persona examinada responde lo más rápidamente posible con una pulsación en el botón asociado a su mano dominante cuando aparezca el estímulo relevante, es decir, aspa blanca.

*c) Variables finales de resultados.* 

Las variables finales analizadas son:

TMR.

CO<sub>N</sub>

en cada una de las diez posiciones posibles.

En la parte inferior de la pantalla de Resultados se puede observar la gráfica de evolución de la prueba en el tiempo.

## **Instrucciones para la aplicación de la prueba**

Esta prueba es la adecuada y también exigida en el **Anexo del Real Decreto 2487/1998, de 20 de noviembre en su Apartado XIV,** para la medición de la Tendencia a la Transgresión de Normas, que quizás sea, junto a las pruebas de Personalidad, el factor más relevante de riesgo en portadores de armas de fuego, dada su excelente correlación con los grupos criteriales de la Investigación.

El objetivo de esta prueba, como sabemos, es la evaluación de la tendencia a la transgresión de normas y, de esta forma, detectar a las personas que tengan problemas, o puedan producirlos a otras personas, por el manejo del arma de fuego de forma peligrosa, debido al incumplimiento de los diferentes códigos, reglamentos y normas de seguridad.

En el MENÚ PRINCIPAL aparece esta prueba como tercer subprograma:

#### 3. TOMA DE DECISIONES.

 Al pulsar la tecla numérica [3] se comienza la Fase Aprendizaje-Demostración de la prueba, apareciendo la primera pantalla.

#### **Fase de Aprendizaje-Demostración.**

En esta pantalla se muestra al examinado los estímulos a los que debe contestar. El criterio es que sean aspas y blancas, y, además, se encuentren en la parte derecha de la pantalla. El psicólogo explicará al examinado este criterio.

Tras una pulsación en la barra espaciadora del teclado pasamos a la Fase de Ensayo. Este es el instante para instruir a la persona examinada de cómo responder a los estímulos correctos, preguntándole si es diestro o zurdo, para conocer cuál es su mano dominante, e invitarle a colocarla sobre el pulsador asociado (botón derecho para los diestros, botón izquierdo para los zurdos).

#### **Fase de Ensayo.**

El psicólogo dará a la persona examinada las siguientes instrucciones:

*«La prueba consiste en la presentación en la pantalla de diferentes figuras geométricas de varios colores, Vd., debe apretar el botón con rapidez cuando aparezca un aspa blanca situada a la derecha de la línea que divide la pantalla en dos mitades, en cualquier otro caso no debe pulsar, es decir, pulse sólo cuando un aspa blanca esté situada a la derecha de la línea. Ahora vamos a realizar un ensayo, conteste lo más rápidamente posible.»* 

Tras la instrucción el psicólogo iniciará el Ensayo, pulsando la barra espaciadora.

El psicólogo controlará a la persona examinada mientras realiza la Fase de Ensayo,

que terminará cuando se cumpla el Criterio de Aprendizaje, el cual consiste en contestar correctamente o inhibiéndose en la respuesta, a una serie completa y continuada de 12 estímulos. Cuando el examinado responda a esta serie de 12 estímulos sin equivocarse en la respuesta, finaliza la Fase de Ensayo, y el programa pasa a la Fase de Test.

#### **Fase de Test.**

El psicólogo deberá instruir a la persona examinada en esta fase, explicándole:

*«Debe conseguir la máxima puntuación, ésta se indica en la columna roja que aparece en la parte derecha de la pantalla y que, a medida que Vd., responde a los estímulos, se llena de color verde, por tanto, Vd., puede saber en cada instante la puntuación que va obteniendo con la altura de la columna en color verde, siendo el objetivo colorearla de este color en su totalidad. En la parte izquierda de la pantalla una columna de color amarillo va llenándose de color azul, indicándole el tiempo transcurrido y el restante, de tal forma que cuando la barra esté completamente azul terminará la prueba y no podrá tener más puntuación.»* 

Así mismo se indicará a la persona examinada:

*«La línea divisoria central que tenía en la pantalla de ensayo no va a aparecer, por lo que deberá calcular si el aspa blanca está a la derecha de la pantalla, situación y estímulo único a los que debe responder pulsando el botón de respuestas.»* 

Las instrucciones finales que se le darán a la persona examinada son:

*«En esta prueba se evalúan dos aspectos. En primer lugar, la rapidez con la que conteste a cada uno de los estímulos. Debe apretar el botón, tan pronto como pueda, cuando aparezca en el lado derecho de la línea imaginaria vertical que divide la pantalla en dos mitades, un aspa blanca. En segundo lugar, es que responda al mayor número de aspas blancas posible y obtenga con ello la máxima puntuación que pueda.* 

*»Cada vez que responda ante un aspa blanca obtendrá puntos. Obtendrá más o menos puntos en función de donde se encuentre el aspa. Así, las fáciles situadas en el extremo derecho puntúan menos que las más difíciles, situadas en el centro de la pantalla. En el caso de que no responda ante alguna de las aspas blancas, se penalizará descontando puntos. Si tarda más de dos segundos en responder, no se contabilizará la respuesta, aunque haya contestado adecuadamente. En cualquier instante puede ver los puntos que va consiguiendo por la coloración de la barra derecha, así como el tiempo que le queda, por la coloración de la barra izquierda.* 

*»Así pues, conteste a todas las aspas blancas que pueda, y obtenga la mejor puntuación que sea capaz.»*

Pulsando la barra espaciadora se ejecuta el test.

Terminada la prueba el ordenador pasa automáticamente al MENÚ PRINCIPAL.

#### **Presentación de resultados.**

Desde el MENÚ PRINCIPAL con la tecla numérica [5] accedemos al menú salida de resultados y, presionando la tecla numérica [3], obtenemos los resultados de esta prueba.

Variables finales de Transgresión de Normas:

TMRA es el tiempo medio de reacción de las respuestas acertadas del examinado, entendiendo como tales las aspas blancas situadas en la parte derecha de la pantalla.

TMRE es el tiempo medio de reacción de las respuestas erróneas del examinado, entendiendo como tales las aspas blancas situadas en la parte izquierda de la pantalla.

PPRE es la percepción ponderada de riesgo de errores. La ponderación se efectúa de forma exponencial aumentándola de izquierda a derecha, según la posición del estímulo en la pantalla, entendiendo como errores las aspas blancas situadas en la parte izquierda de la pantalla.

PPRA es la percepción ponderada de riesgo de aciertos. La ponderación se efectúa de forma exponencial aumentándola de derecha a izquierda, según la posición del estímulo en la pantalla, entendiendo como aciertos las aspas blancas situadas en la parte derecha de la pantalla.

PNC es la ponderación de no contestados. La ponderación se efectúa de forma exponencial aumentándola de izquierda a derecha, según la posición del estímulo en la pantalla, entendiendo como estímulos no contestados las aspas blancas situadas en la parte derecha de la pantalla a las que el examinado debía haber contestado y se ha inhibido.

En la pantalla de resultados, pulsando la letra [D], obtenemos una nueva pantalla con resultados más detallados.

Como sabemos, la prueba consta de 60 estímulos, de los cuales 50 son relevantes, es decir, aspas blancas. De estos estímulos relevantes 25 aparecen situados a la derecha de la pantalla y los otros 25 a la izquierda, además, su posición está subdividida con respecto a la proximidad al centro de la pantalla en cinco zonas, de tal manera que las zonas 1 son las más próximas y las 5 las más alejadas.

En la pantalla de RESULTADOS se obtiene en diez columnas la puntuación directa del Tiempo Medio de Reacción, así como el número de estímulos contestados, atendiendo a la clasificación anterior. Además, existe una fila en la que se indica el número de estímulos aparecidos en la prueba según la clasificación, que naturalmente son fijos, y se denomina: «No**.**».

En el siguiente cuadro se puede observar con caracteres en negrita cada una de las variables, tanto de TMR como de CON, para cada tipo de estímulo, que viene indicado en subíndice.

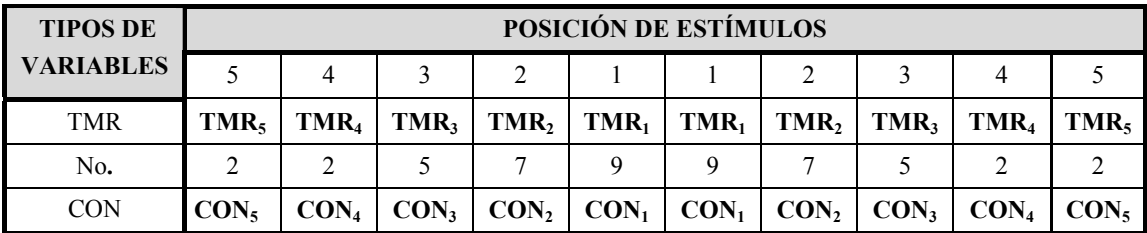

- En la parte inferior de la pantalla, en una gráfica, se puede observar la evolución en el tiempo de la prueba. En el eje horizontal están representados los estímulos en el orden que han aparecido en la pantalla. Cada estímulo está representado por una columna graduada a intervalos de 250 milisegundos (un cuarto de segundo). El color de la columna indica la respuesta emitida por el examinado a cada estímulo.
- El verde corresponde a la contestación correcta del examinado a las aspas blancas situadas a la derecha de la pantalla.
- El rojo a los estímulos en los que se ha transgredido la norma. Un rojo claro cuando se pulsa ante el estímulo aspa blanca a la izquierda de la pantalla y un rojo vivo al pulsar ante cualquier estímulo aspa de color amarillo.
- El amarillo a aspas blancas situadas a la izquierda de la pantalla, o aspas amarillas situadas en cualquier lugar de la pantalla, a las que el examinado no ha contestado, es decir, los estímulos no relevantes a los que se ha respondido correctamente al inhibirse éste de pulsar el botón.
- El color blanco corresponde a las aspas blancas situadas a la derecha de la pantalla a las que el examinado no ha dado respuesta.

**ATENCIÓN: ES MUY IMPORTANTE** que el psicólogo observe si en el gráfico existe alguna columna de color rojo vivo, sobre todo si sobresale con mayor altura del resto de las columnas. Esto puede ser debido a una mala percepción del color por parte del examinado. Si, además, no hay columnas de color rojo claro, nos indica que sólo se transgrede la norma en el caso de aspas amarillas. En cualquier caso, se debe consultar al oftalmólogo y analizar los resultados de las pruebas cromáticas que ha realizado la persona examinada.

Apretando cualquier tecla se irá al MENÚ SALIDA DE RESULTADOS, y desde éste, pulsando la tecla numérica [0], se vuelve al MENÚ PRINCIPAL.

## **PRUEBA: CUESTIONARIO DE PERSONALIDAD IAE**

**Objetivo.** La evaluación de los factores de Personalidad: Neuroticismo, Paranoia, Agitación y Fuerza del Yo, a través de un cuestionario de personalidad.

**Estudio y elaboración de la prueba.** La prueba se basa principalmente en tres Instrumentos de todos conocidos, tanto por sus características psicométricas como por su valor diagnóstico y predictivo, que son: el 16PF, el CAQ y el EPI. Con anterioridad, también se comentó en el apartado denominado «Resumen de la investigación en la prueba de aptitud para la tenencia y uso de armas de fuego».

**Elementos de la prueba y su configuración.** Los tipos de estímulos y respuestas utilizadas así como las variables finales de resultados son:

#### *a) Preguntas.*

Para la medición de cada una de las variables hay 20 preguntas distintas, con lo que se obtiene un total de 80 preguntas.

Estas preguntas no tienen una secuencia fija predeterminada, el ordenador las selecciona aleatoriamente sin ser repetidas.

*b) Respuestas.* 

Hay cuatro tipos de respuestas para cada pregunta:

- **SIEMPRE**
- **A MENUDO**
- **A VECES**
- $\blacksquare$  NUNCA

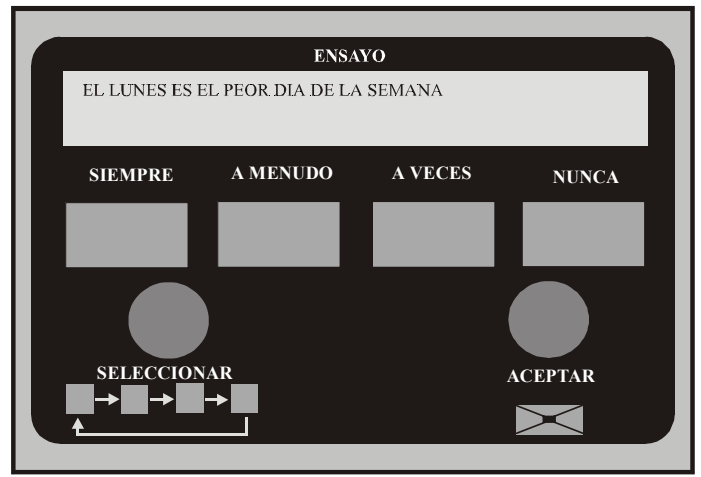

**Fig. 9.** Prueba CUESTIONARIO DE PERSONALIDAD.

Cada respuesta se selecciona con el botón izquierdo (seleccionar), que va recorriendo con cada pulsación las casillas de contestación, marcándolas con un aspa de forma continua y de manera que el examinado pueda avanzar pulsando el botón cíclicamente, incluso de la última a la primera, pudiendo de esta forma seleccionar cualquiera de las respuestas partiendo de cualquier posición en la que se encuentre. Una vez seleccionada la respuesta, pulsando el botón derecho (aceptar), valida la respuesta.

*c) Variables finales de resultados.* 

Las variables finales analizadas son:

- **Neuroticismo**
- Paranoidismo.
- Agitación.
- Fuerza del Yo.

#### **Instrucciones para la aplicación de la prueba**

Esta prueba explora los factores de Neuroticisno, Paranoia, Agitación y Fuerza del Yo, a través de un cuestionario de personalidad, tal y como exige el **Anexo del Real Decreto 2487/1998, de 20 de noviembre en su Apartado XIV.**

La importancia del análisis de estos factores y el objetivo de esta prueba no es otro que la obtención de una puntuación directa en estos factores, para poder clasificar a las personas examinadas con respecto a la población general.

En el MENÚ PRINCIPAL aparece esta prueba como cuarto subprograma:

## 4. CUESTIONARIO DE PERSONALIDAD IAE.

 Al pulsar la tecla numérica [4] comienza la Fase Aprendizaje-Demostración de la prueba, apareciendo la primera pantalla.

#### **Fase de Aprendizaje-Demostración**

Esta pantalla muestra al examinado los dos botones de la caja de respuestas y su función. Sobre un recuadro de fondo azul claro aparece la pregunta a la que debe contestar, seleccionando con el botón izquierdo la respuesta, que será: SIEMPRE, A MENUDO, A VECES o NUNCA. Cada vez que se presiona el botón izquierdo (seleccionar), la cruz recorre cíclicamente las casillas amarillas de cada una de las opciones. Cuando el examinado tiene la cruz sobre la casilla de la respuesta que considera adecuada, presionará

el botón derecho (ACEPTAR) para validarla. El psicólogo explicará en qué consiste la prueba y el procedimiento de selección/validación.

#### **Fase de Ensayo.**

Haciendo pulsar el botón izquierdo al examinado, éste observará cómo la cruz de selección va recorriendo las cuatro casillas para la elección de la respuesta a la pregunta: «¿EL LUNES ES EL PEOR DÍA DE LA SEMANA?».

Una vez seleccionada la respuesta por la persona examinada, el psicólogo le dirá que oprima el botón derecho para validarla, y el programa pasará automáticamente a la Fase de Test.

#### **Fase de Test.**

El psicólogo dará las siguientes instrucciones:

*«Debe responder con sinceridad a las preguntas que irán apareciendo en el recuadro azul, y seleccionando la respuesta con el botón izquierdo como se ha hecho con anterioridad. Una vez seleccionada la validará pulsando el botón derecho.* 

*»A continuación el programa mostrará una nueva pregunta. Usted seleccionará la respuesta y validará la contestación. Sucesivamente irán apareciendo nuevas preguntas que contestará hasta completar las ochenta de las que se compone el test.* 

*»Lea con atención las preguntas y conteste, repito, con sinceridad.»* 

Terminada la prueba el ordenador pasa al MENÚ PRINCIPAL.

#### **Presentación de resultados.**

Desde el MENÚ PRINCIPAL con la tecla numérica [5] accedemos al menú salida de resultados y, presionando la tecla numérica [4], obtenemos los resultados de esta prueba.

*Variables finales de Personalidad:*

En esta pantalla se da los resultados de puntuación directa de los factores analizados, apareciendo con el siguiente orden:

- **Neuroticismo**
- Paranoidismo.
- Agitación.
- Fuerza del Yo.

Apretando cualquier tecla se irá al MENÚ SALIDA DE RESULTADOS, y desde éste, pulsando la tecla numérica [0], se vuelve al MENÚ PRINCIPAL.

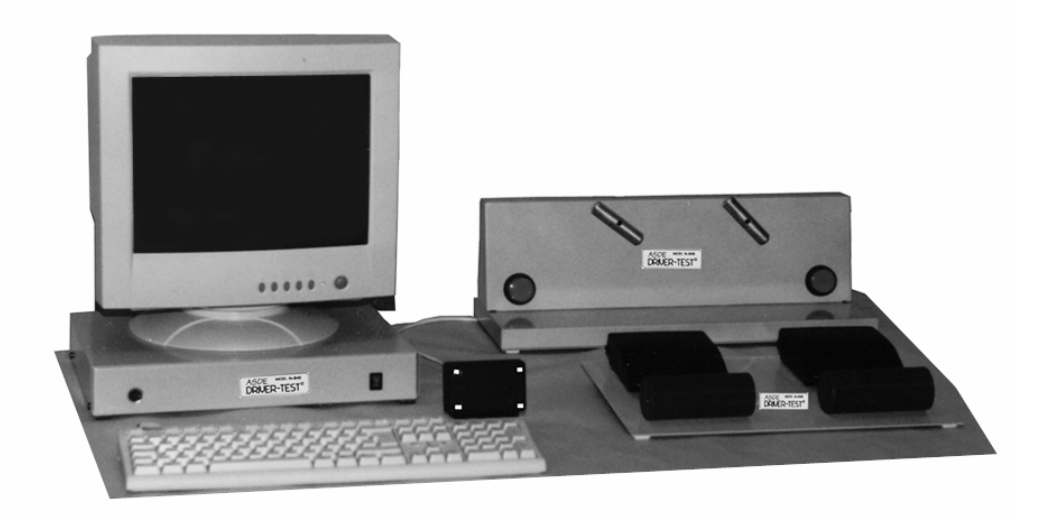

**Fig. 10.** Conjunto o vista general del equipo psicotécnico.